# **[MS-OXWSDLIST]: Distribution List Creation and Usage Web Service Protocol Specification**

#### **Intellectual Property Rights Notice for Open Specifications Documentation**

- **Technical Documentation.** Microsoft publishes Open Specifications documentation for protocols, file formats, languages, standards as well as overviews of the interaction among each of these technologies.
- **Copyrights.** This documentation is covered by Microsoft copyrights. Regardless of any other terms that are contained in the terms of use for the Microsoft website that hosts this documentation, you may make copies of it in order to develop implementations of the technologies described in the Open Specifications and may distribute portions of it in your implementations using these technologies or your documentation as necessary to properly document the implementation. You may also distribute in your implementation, with or without modification, any schema, IDL's, or code samples that are included in the documentation. This permission also applies to any documents that are referenced in the Open Specifications.
- **No Trade Secrets.** Microsoft does not claim any trade secret rights in this documentation.
- **Patents.** Microsoft has patents that may cover your implementations of the technologies described in the Open Specifications. Neither this notice nor Microsoft's delivery of the documentation grants any licenses under those or any other Microsoft patents. However, a given Open Specification may be covered by Microsoft's Open Specification Promise (available here: http://www .microsoft.com/interop/osp) or the Community Promise (available here: http://www.microsoft.com/interop/cp/default.mspx). If you would prefer a written license, or if the technologies described in the Open Specifications are not covered by the Open Specifications Promise or Community Promise, as applicable, patent licenses are available by contacting iplg@microsoft.com. Distribution [L](mailto:iplg@microsoft.com)ist Creation and Usage Web Service Protocol<br>
Specification<br>
The state are represented in the service of the service in the service of the service in the service of the service of the service of the service of
	- **Trademarks.** The names of companies and products contained in this documentation may be covered by trademarks or similar intellectual property rights . This notice does not grant any licenses under those rights.

**Reservation of Rights.** All other rights are reserved, and this notice does not grant any rights other than specifically described above, whether by implication, estoppel, or otherwise.

**Tools.** The Open Specifications do not require the use of Microsoft programming tools or programming environments in order for you to develop an implementation. If you have access to Microsoft programming tools and environments you are free to take advantage of them. Certain Open Specifications are intended for use in conjunction with publicly available standard specifications and network programming art, and assumes that the reader either is familiar with the aforementioned material or has immediate access to it.

*[MS-OXWSDLIST] — v20090712 Distribution List Creation and Usage Web Service Protocol Specification* 

 *Copyright © 2008 Microsoft Corporation.* 

# **Revision Summary**

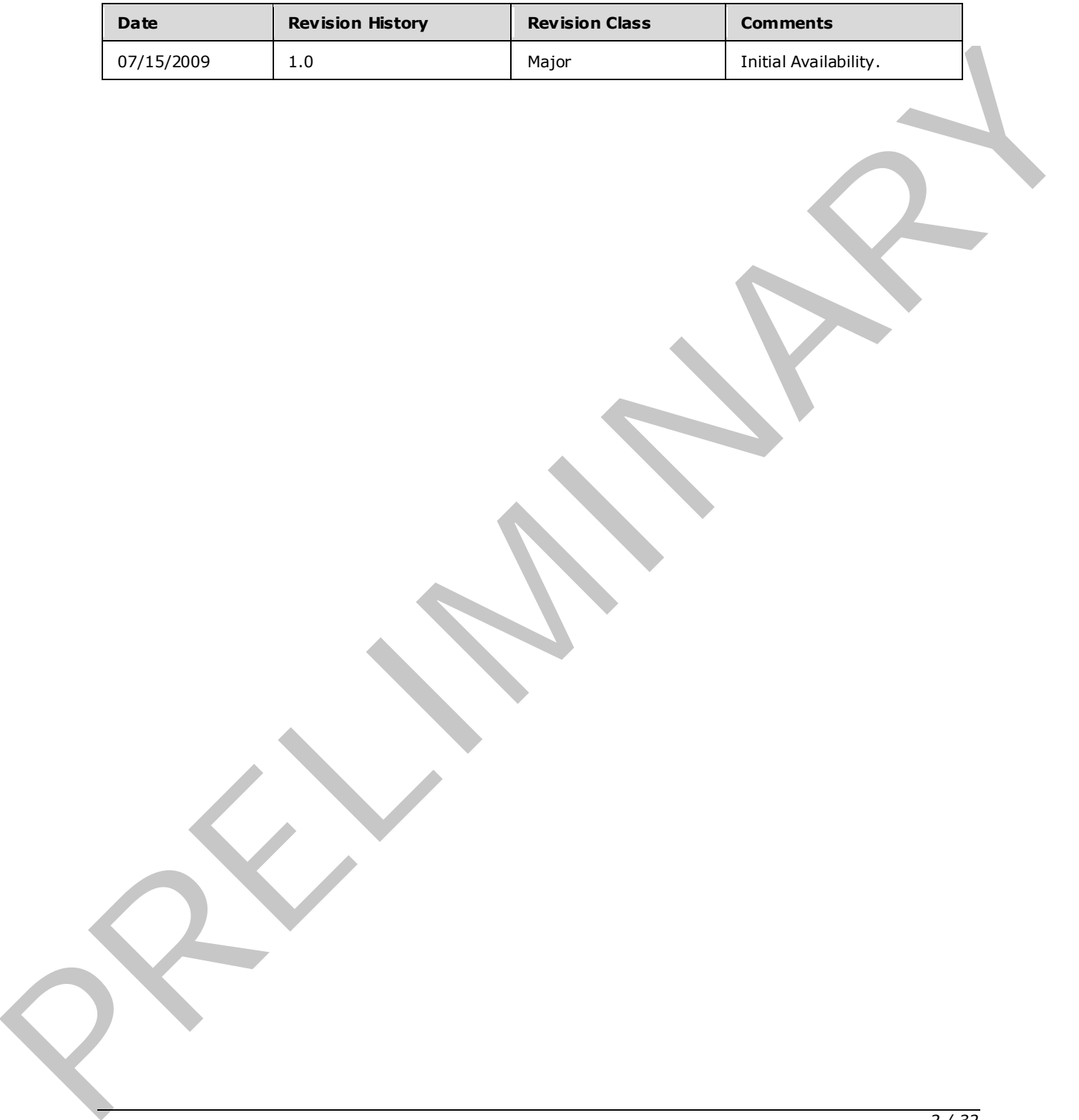

*[MS-OXWSDLIST] — v20090712 Distribution List Creation and Usage Web Service Protocol Specification* 

 *Copyright © 2008 Microsoft Corporation.* 

# **Table of Contents**

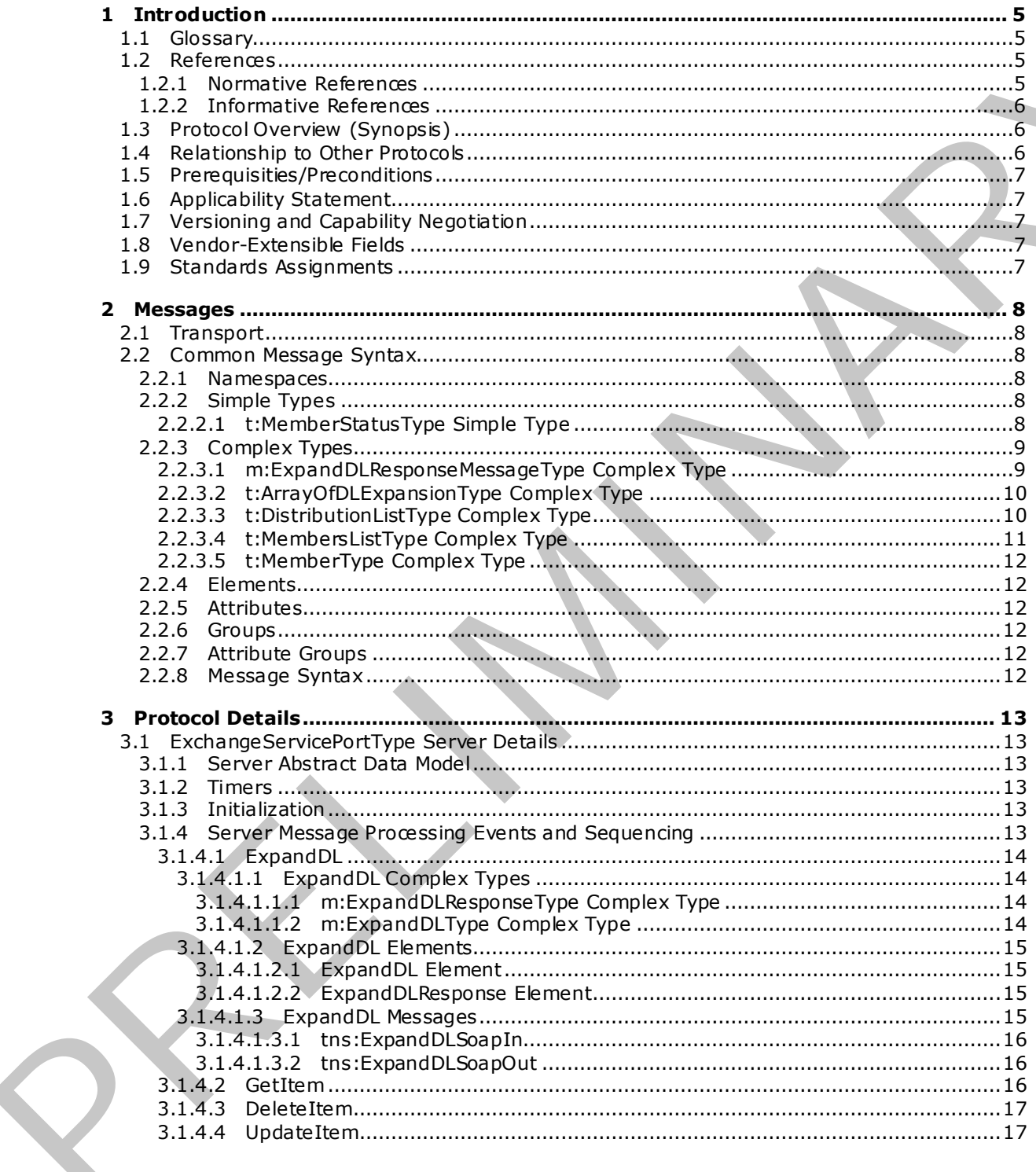

[MS-OXWSDLIST] — v20090712<br>Distribution List Creation and Usage Web Service Protocol Specification

Copyright © 2008 Microsoft Corporation.

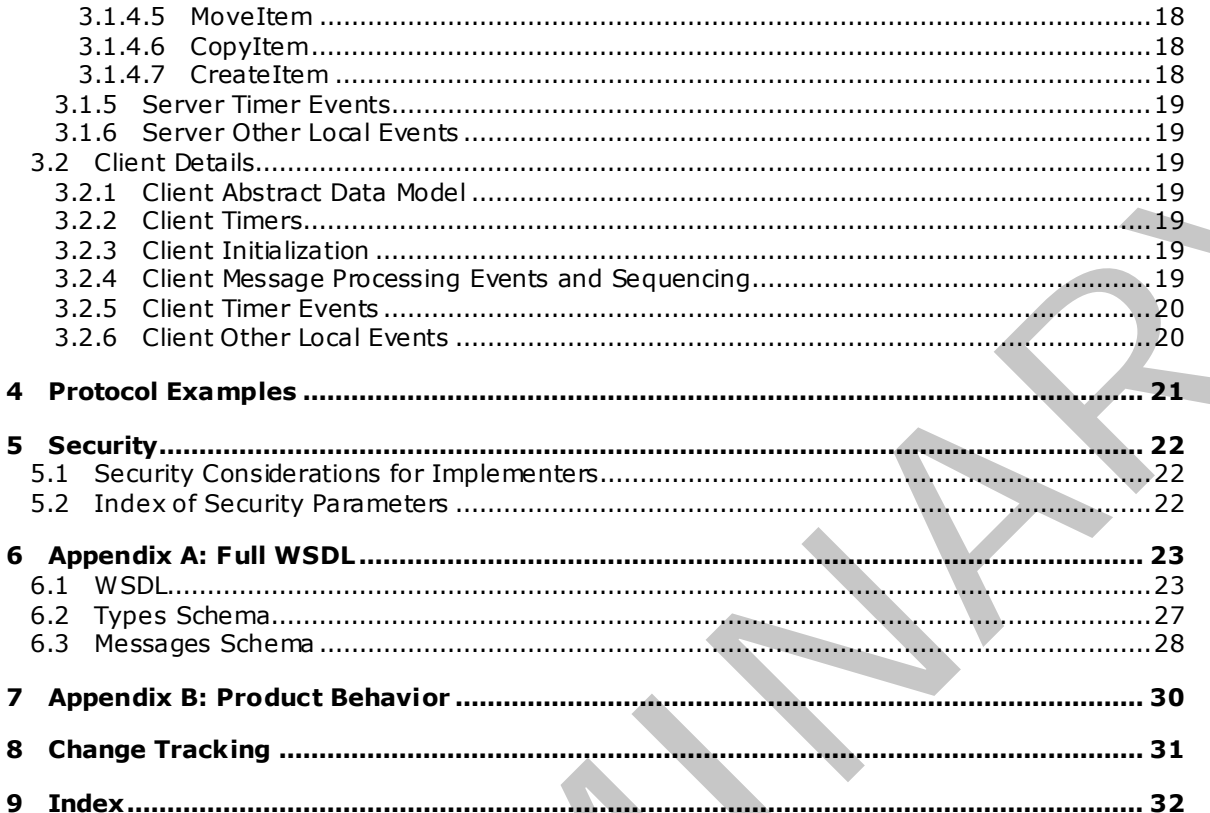

Copyright © 2008 Microsoft Corporation.

## <span id="page-4-0"></span>**1 Introduction**

<span id="page-4-5"></span><span id="page-4-4"></span>This document specifies the Distribution List Creation and Usage Web Service protocol.

#### <span id="page-4-1"></span>**1.1 Glossary**

The following terms are defined in [MS-OXGLOS]:

```
SOAP
SOAP body
SOAP fault
SOAP header
Web Services Description Language (WSDL)
WSDL message
WSDL port type
XML
XML namespace
XML schema
```
The following terms are specific to this document:

<span id="page-4-6"></span>**MAY , SHOULD, MUST, SHOULD NOT, MUST NOT:** These terms (in all caps) are used as described in [RFC2119]. All statements of optional behavior use either MAY, SHOULD, or SHOULD NOT.

#### <span id="page-4-2"></span>**1.2 References**

#### <span id="page-4-3"></span>**1.2.1 Normative References**

We conduct frequent surveys of the normative references to assure their continued availability. If you have any issue with finding a normative reference, please contact dochelp@microsoft.com. We will assist you in finding the relevant information. Please check the archive site, http://msdn2.microsoft.com/en-us/library/E4BD6494-06AD-4aed-9823-445E921C9624, as an additional source. The following terms are defined in [h]s ()(x)(i)(s);<br>
SOA[P](http://www.ietf.org/rfc/rfc3066.txt) best)<br>
SOAP best)<br>
SOAP best)<br>
SOAP best)<br>
Web Exervices Description Language (WSDL)<br>
Web Exervices Description Language (WSDL)<br>
Web Services Description Language

[MS-OXGLOS] Microsoft Corporation, "Exchange Server Protocols Master Glossary", June 2008.

[MS-OXWSCDATA] Microsoft Corporation, "Common Web Service Data Types Specification", July 2009.

[MS-OXWSCORE] Microsoft Corporation, "Core Items Web Service Protocol Specification", July 2009.

[RFC2119] Bradner, S., "Key words for use in RFCs to Indicate Requirement Levels", BCP 14, RFC 2119, March 1997, http://www.ietf.org/rfc/rfc2119.txt.

[RFC2396] Bemers-Lee, T., Fielding, R., and Masinter, L., "Uniform Resource Identifiers (URI): Generic Syntax", RFC 2396, August 1998, http://www.ietf.org/rfc/rfc2396.txt.

[RFC2616] Fielding, R., et al., "Hypertext Transfer Protocol -- HTTP/1.1", RFC 2616, June 1999, http://www.ietf.org/rfc/rfc2616.txt.

[RFC2818] Rescorla, E., "HTTP over TLS", RFC 2818, May 2000, http://www .ietf.org/rfc/rfc2818.txt.

[RFC3066] Alvestrand, H., "Tags for the Identification of Languages", RFC 3066, January 2001, http://www.ietf.org/rfc/rfc3066.txt.

*[MS-OXWSDLIST] — v20090712 Distribution List Creation and Usage Web Service Protocol Specification* 

 *Copyright © 2008 Microsoft Corporation.* 

[SOAP1.1] Box, D., et al., "Simple Object Access Protocol (SOAP) 1.1", May 2000, [http://www .w3.org/TR/2000/NOTE-SOAP-20000508/.](http://www.w3.org/TR/2000/NOTE-SOAP-20000508/)

[WSDL] Christensen, E., Curbera, F., Meredith, G., and Weerawarana, S., "Web Services Description Language (WSDL) 1.1", W3C Note, March 2001, [http://www .w3.org/TR/2001/NOTE-wsdl-20010315.](http://www.w3.org/TR/2001/NOTE-wsdl-20010315)

[XMLNS] World Wide Web Consortium, "Namespaces in XML 1.0 (Second Edition)", August 2006, http://www .w3.org/TR/REC-xml-names/.

[XMLSCHEMA1] Thompson, H.S., Ed., Beech, D., Ed., Maloney, M., Ed., and Mendelsohn, N., Ed., "XML Schema Part 1: Structures", W3C Recommendation, May 2001, http://www .w3.org/TR/2001/REC-xmlschema-1-20010502/.

[XMLSCHEMA2] Biron, P.V., Ed., and Malhotra, A., Ed., "XML Schema Part 2: Datatypes", W3C Recommendation, May 2001, http://www .w3.org/TR/2001/REC-xmlschema-2-20010502/.

#### <span id="page-5-0"></span>**1.2.2 Informative References**

<span id="page-5-3"></span>None.

## <span id="page-5-1"></span>**1.3 Protocol Overview (Synopsis)**

The Distribution List Creation and Usage Web Service protocol provides clients with the ability to query the server for distribution lists and to expand a distribution list into the constituent e -mail addresses. In addition, it provides the capability to create, delete, get, move, update, and copy distribution lists.

## <span id="page-5-2"></span>**1.4 Relationship to Other Protocols**

<span id="page-5-4"></span>This protocol uses SOAP over HTTP and SOAP over HTTPS, as shown in the following figures.

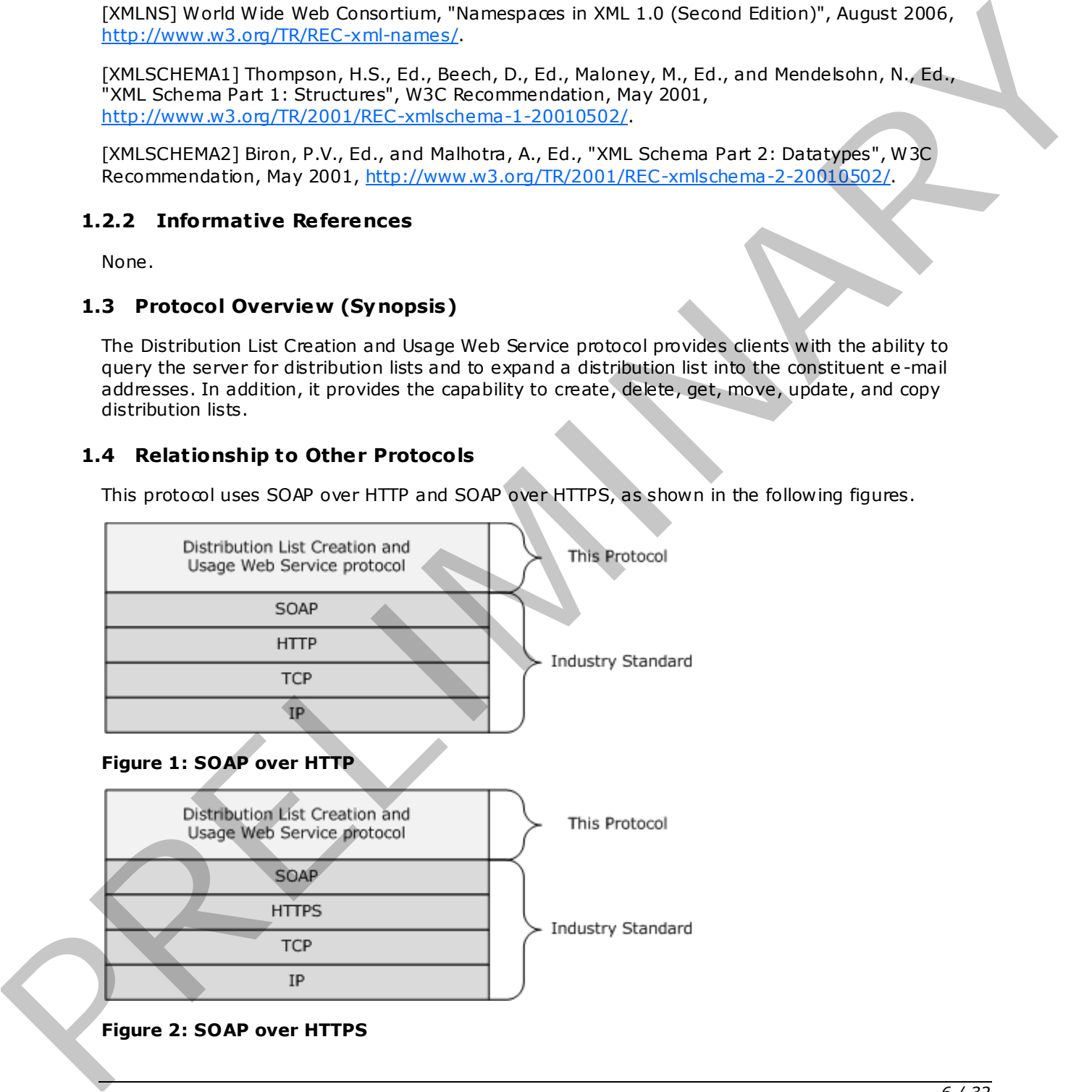

**Figure 2: SOAP over HTTPS** 

*[MS-OXWSDLIST] — v20090712 Distribution List Creation and Usage Web Service Protocol Specification* 

 *Copyright © 2008 Microsoft Corporation.* 

 *Release: Sunday, July 12, 2009* 

*6 / 32*

## <span id="page-6-0"></span>**1.5 Prerequisities/Preconditions**

<span id="page-6-7"></span><span id="page-6-5"></span>None.

## <span id="page-6-1"></span>**1.6 Applicability Statement**

This protocol is applicable to client programs that use distribution lists for directing items to multiple e-mail addresses. This protocol is applicable to clear programs that use distribution lists for directing lisens to multiple<br>email addresses.<br>1.7 Versioning and Capability Negotiation<br>This document covers whishing issues in the following ar

## <span id="page-6-2"></span>**1.7 Vers ioning and Capability Negotiation**

<span id="page-6-6"></span>This document covers versioning issues in the following areas:

**Supported Transports:** This protocol uses SOAP 1.1, as specified in section 2.1.

**Protocol Versions:** This protocol specifies only one **WSDL port type** version.

**Security and Authentication Methods:** This protocol relies on the Web server that is hosting it to perform authentication.

**Localization:** This protocol includes text strings in various messages. Localization considerations for such strings are specified in section  $3.1.4$ .

<span id="page-6-9"></span>**Capability Negotiation:** None.

#### <span id="page-6-3"></span>**1.8 Vendor-Extensible Fields**

<span id="page-6-8"></span>None.

#### <span id="page-6-4"></span>**1.9 Standards Ass ignments**

None.

 *Copyright © 2008 Microsoft Corporation.* 

## <span id="page-7-8"></span><span id="page-7-0"></span>**2 Messages**

## <span id="page-7-1"></span>**2.1 Transport**

<span id="page-7-9"></span><span id="page-7-6"></span>The SOAP version supported is SOAP 1.1, as specified in [SOAP1.1].

#### <span id="page-7-2"></span>**2.2 Common Message Syntax**

This section contains common definitions that are used by this protocol. The syntax of the definitions uses **XML schema**, as defined in [XMLSCHEMA1] and [XMLSCHEMA2], and **Web Services Description Language (WSDL)**, as defined in [WSDL].

#### <span id="page-7-3"></span>**2.2.1 Namespaces**

This specification defines and references various **XML namespaces** using the mechanisms specified in [XMLNS]. Although this specification associates a specific XML namespace prefix for each XML namespace that is used, the choice of any particular XML namespace prefix is implementation specific and not significant for interoperability.

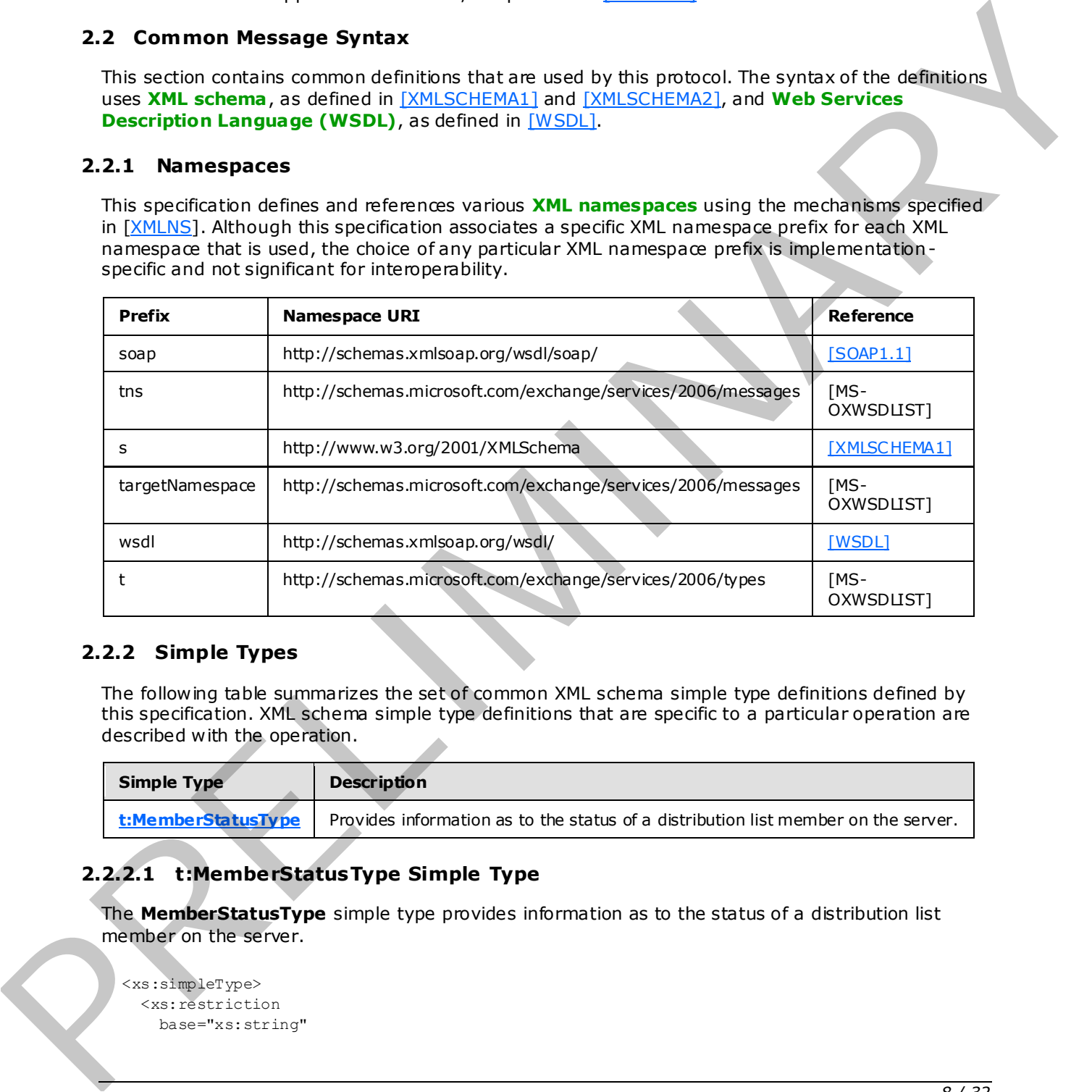

#### <span id="page-7-4"></span>**2.2.2 Simple Types**

The following table summarizes the set of common XML schema simple type definitions defined by this specification. XML schema simple type definitions that are specific to a particular operation are described with the operation.

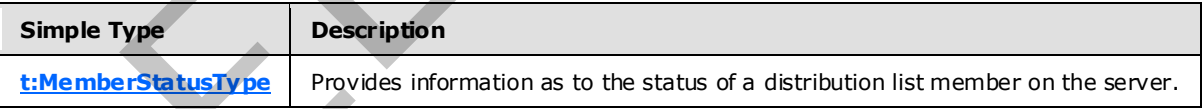

## <span id="page-7-5"></span>**2.2.2.1 t:MemberStatusType Simple Type**

The **MemberStatusType** simple type provides information as to the status of a distribution list member on the server.

```
<xs:simpleType> 
   <xs:restriction 
     base="xs:string"
```
*[MS-OXWSDLIST] — v20090712 Distribution List Creation and Usage Web Service Protocol Specification* 

 *Copyright © 2008 Microsoft Corporation.* 

```
 > 
     <xs:enumeration 
       value="Unrecognized" 
      />
     <xs:enumeration 
       value="Normal" 
     / <xs:enumeration 
       value="Demoted" 
     / </xs:restriction> 
</xs:simpleType>
```
#### Enumeration

The following values are defined by the simple type:

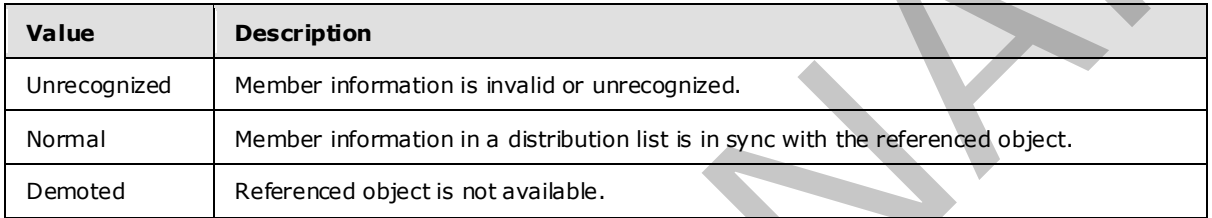

## <span id="page-8-0"></span>**2.2.3 Complex Types**

The following table summarizes the set of common XML schema complex type definitions that are defined by this specification. XML schema complex type definitions that are specific to a particular operation are defined with the operation.

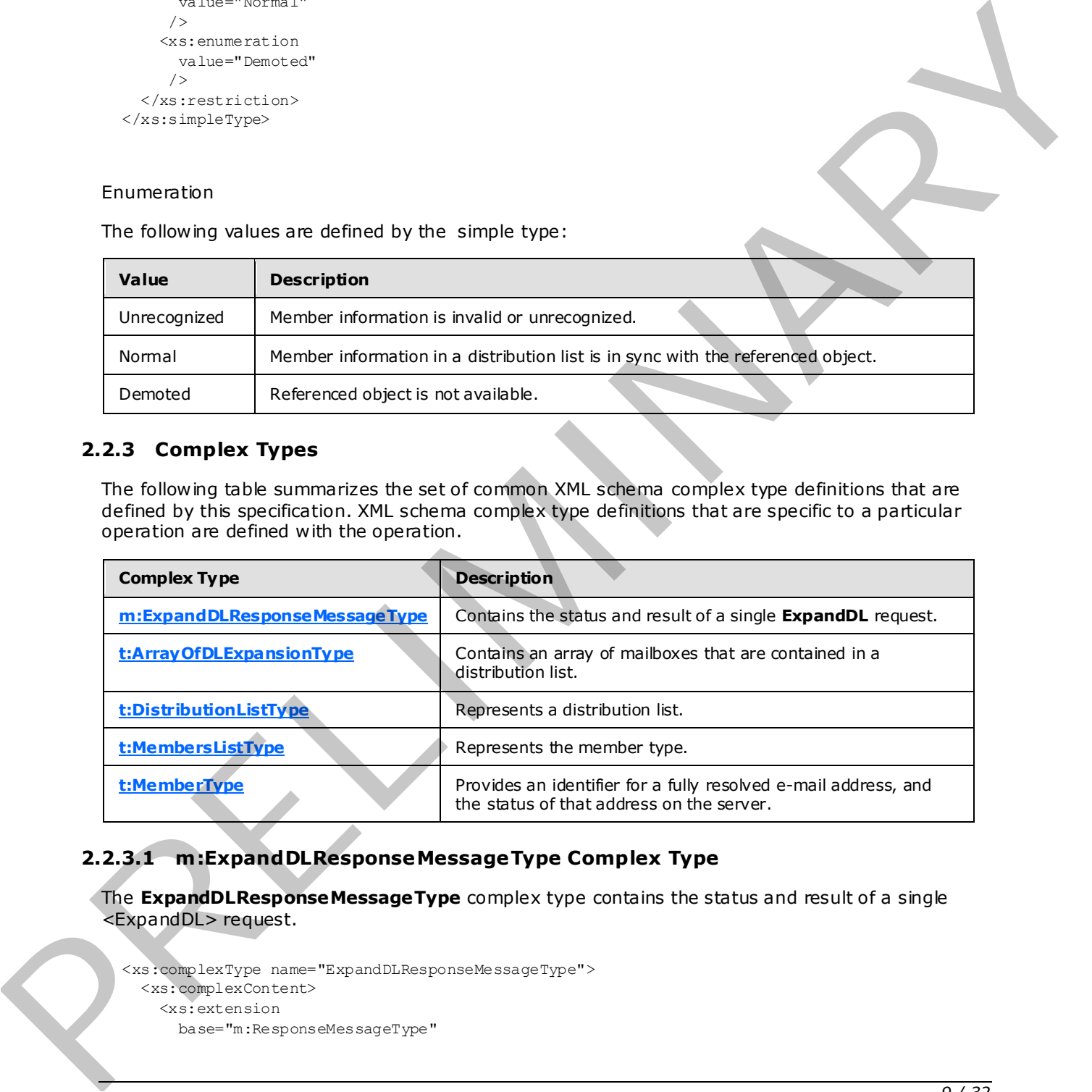

## <span id="page-8-1"></span>**2.2.3.1 m:ExpandDLResponseMessageType Complex Type**

The **ExpandDLResponseMessageType** complex type contains the status and result of a single <ExpandDL> request.

```
<xs:complexType name="ExpandDLResponseMessageType"> 
   <xs:complexContent> 
     <xs:extension 
       base="m:ResponseMessageType"
```
*[MS-OXWSDLIST] — v20090712 Distribution List Creation and Usage Web Service Protocol Specification* 

 *Copyright © 2008 Microsoft Corporation.* 

```
 > 
       <xs:sequence> 
          <xs:element name="DLExpansion" 
           type="t:ArrayOfDLExpansionType" 
           minOccurs="0" 
           />
       </xs:sequence> 
     </xs:extension> 
   </xs:complexContent> 
</xs:complexType>
```
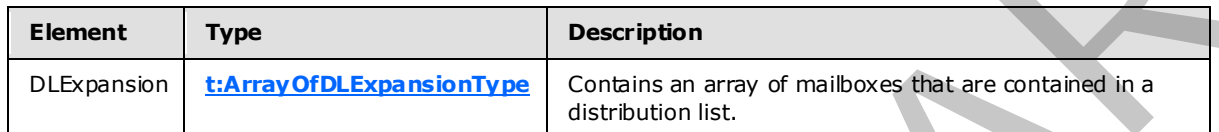

## <span id="page-9-0"></span>**2.2.3.2 t:ArrayOfDLExpans ionType Complex Type**

<span id="page-9-2"></span>The **ArrayOfDLExpansionType** complex type contains an array of mailboxes that are contained in a distribution list.

```
<xs:complexType name="ArrayOfDLExpansionType"> 
                      <xs:sequence> 
                         <xs:element name="Mailbox" 
                            type="t:EmailAddressType" 
                            maxOccurs="unbounded" 
                            minOccurs="0" 
                          / </xs:sequence> 
                       <xs:attributeGroup 
                         ref="t:FindResponsePagingAttributes" 
                        />
                   </xs:complexType> 
\frac{V_{\text{A}}\cos\left(\frac{\pi x}{2}\right)}{V_{\text{B}}\cos\left(\frac{\pi x}{2}\right)}<br>
Chall Figures (where the control of the control of the control of the control of the control of the control of the control of the control of the control of the control of
```
#### Child Elements

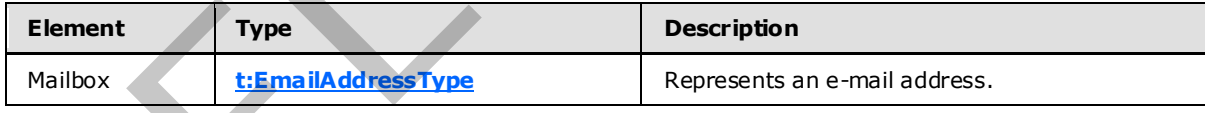

Attribute Groups

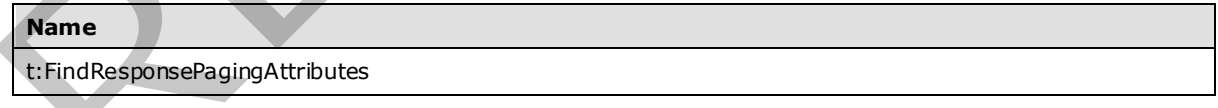

## <span id="page-9-1"></span>**2.2.3.3 t:DistributionListType Complex Type**

<span id="page-9-3"></span>The **DistributionListType** complex type represents a distribution list.

*[MS-OXWSDLIST] — v20090712 Distribution List Creation and Usage Web Service Protocol Specification* 

 *Copyright © 2008 Microsoft Corporation.* 

```
<xs:complexType name="DistributionListType"> 
  <xs:complexContent> 
     <xs:extension 
       base="t:ItemType" 
     > 
       <xs:sequence> 
         <xs:element name="DisplayName" 
           type="xs:string" 
          minOccurs="0" 
          />
         <xs:element name="FileAs" 
           type="xs:string" 
           minOccurs="0" 
         / <xs:element name="ContactSource" 
           type="t:ContactSourceType" 
           minOccurs="0" 
         / <xs:element name="Members" 
           type="t:MembersListType" 
           minOccurs="0" 
         / </xs:sequence> 
     </xs:extension> 
   </xs:complexContent> 
</xs:complexType>
```
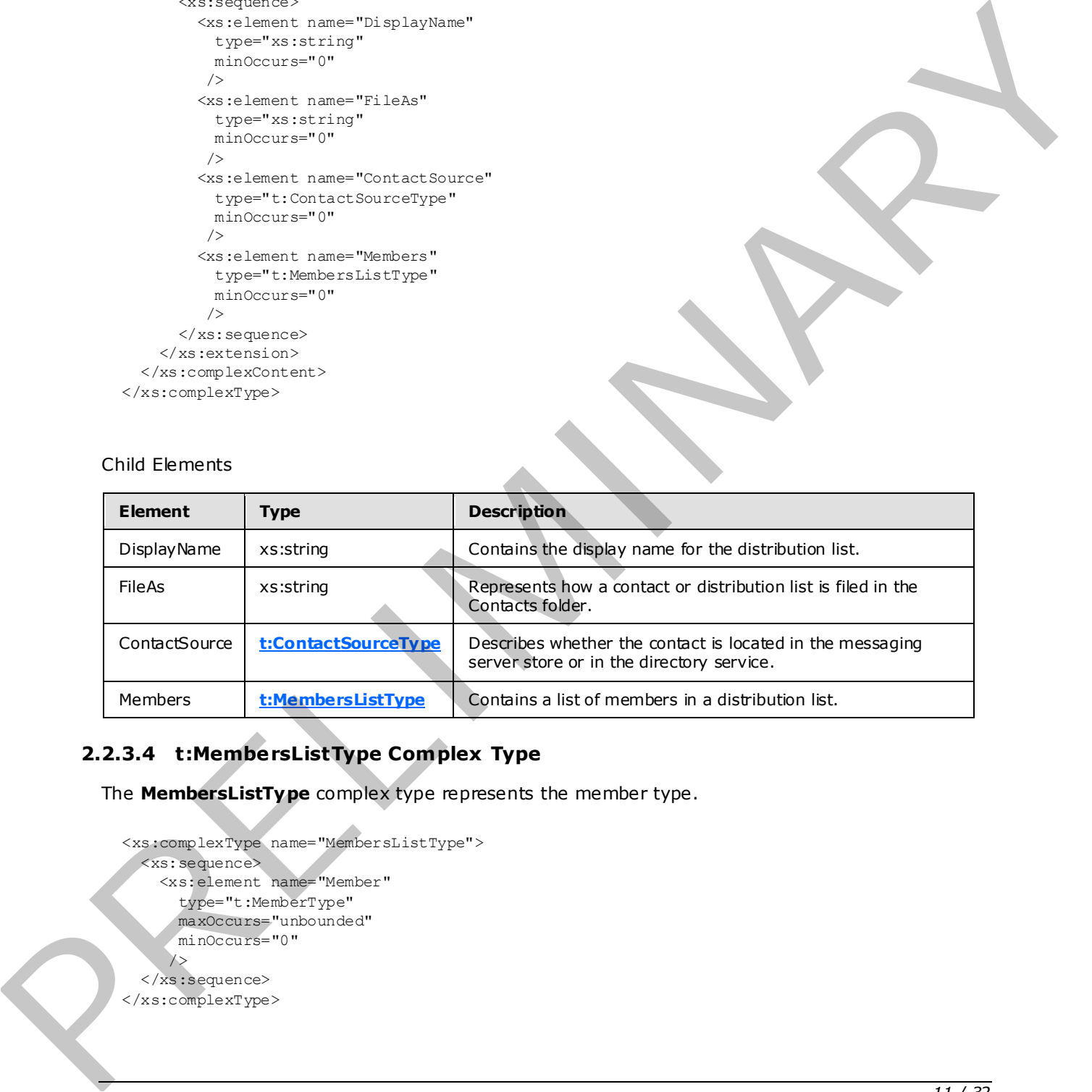

## <span id="page-10-0"></span>**2.2.3.4 t:MembersListType Complex Type**

The **MembersListType** complex type represents the member type.

```
<xs:complexType name="MembersListType"> 
   <xs:sequence> 
     <xs:element name="Member" 
       type="t:MemberType" 
       maxOccurs="unbounded" 
       minOccurs="0" 
\rightarrow />
   </xs:sequence> 
</xs:complexType>
```
*[MS-OXWSDLIST] — v20090712 Distribution List Creation and Usage Web Service Protocol Specification* 

 *Copyright © 2008 Microsoft Corporation.* 

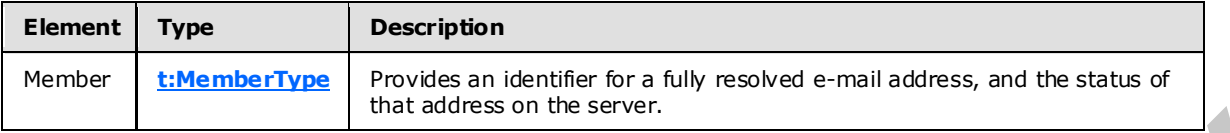

## <span id="page-11-0"></span>**2.2.3.5 t:MemberType Complex Type**

The **MemberType** complex type provides an identifier for a fully resolved e -mail address, and the status of that address on the server.

```
<xs:complexType name="MemberType"> 
   <xs:sequence> 
     <xs:element name="Mailbox" 
       type="t:EmailAddressType" 
      minOccurs="0" 
     / <xs:element name="Status" 
       type="t:MemberStatusType" 
       minOccurs="0" 
     / </xs:sequence> 
</xs:complexType>
```
#### Child Elements

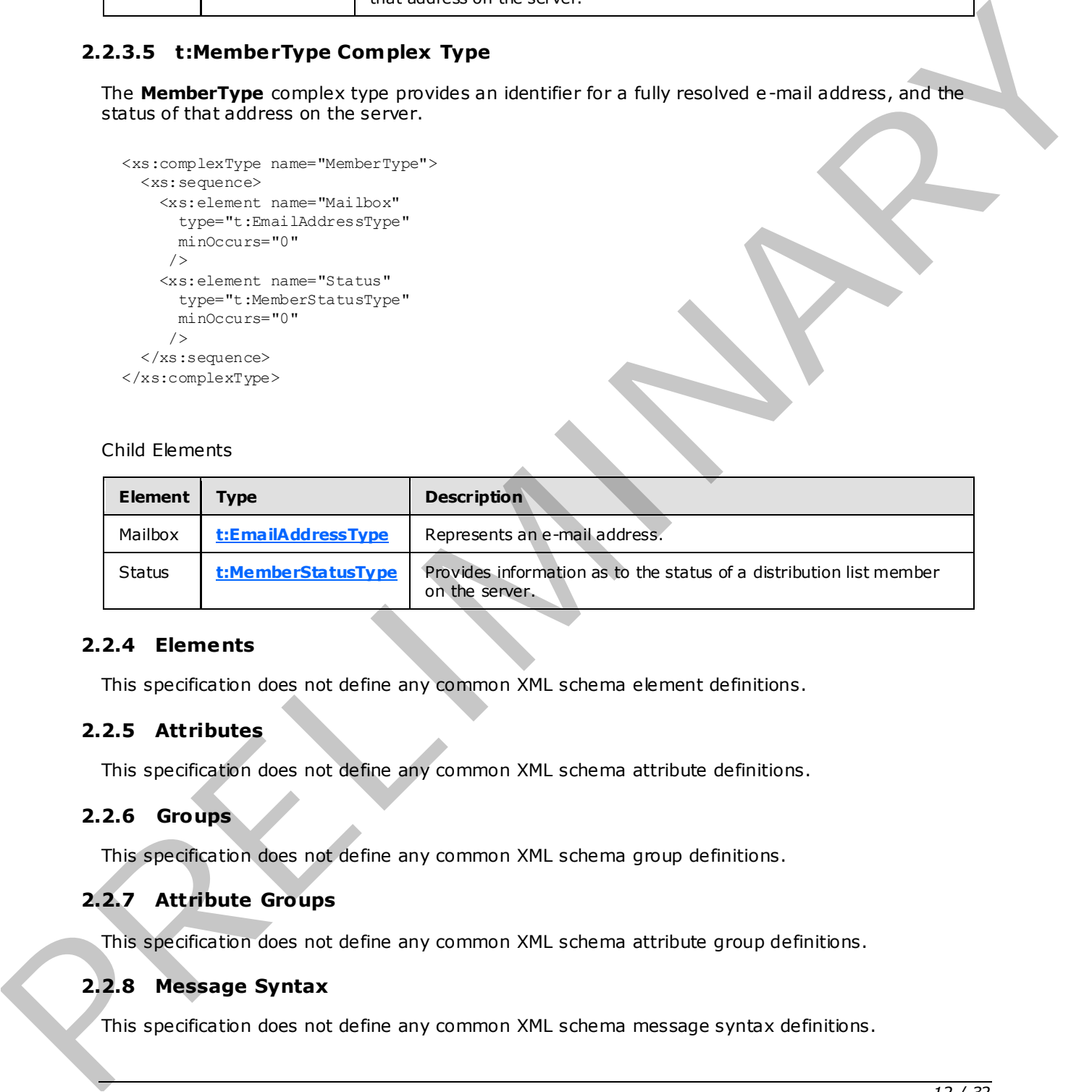

## <span id="page-11-1"></span>**2.2.4 Elements**

This specification does not define any common XML schema element definitions.

#### <span id="page-11-2"></span>**2.2.5 Attributes**

This specification does not define any common XML schema attribute definitions.

#### <span id="page-11-3"></span>**2.2.6 Groups**

This specification does not define any common XML schema group definitions.

#### <span id="page-11-4"></span>**2.2.7 Attribute Groups**

This specification does not define any common XML schema attribute group definitions.

#### <span id="page-11-5"></span>**2.2.8 Message Syntax**

This specification does not define any common XML schema message syntax definitions.

```
[MS-OXWSDLIST] — v20090712 
 Distribution List Creation and Usage Web Service Protocol Specification
```
 *Copyright © 2008 Microsoft Corporation.* 

# <span id="page-12-0"></span>**3 Protocol Details**

The client side of this protocol is simply a pass-through. That is, no additional timers or other state is required on the client side of this protocol. Calls made by the higher-layer protocol or application are passed directly to the transport, and the results returned by the transport are passed directly back to the higher-layer protocol or application.

## <span id="page-12-1"></span>**3.1 ExchangeServ icePortType Server Deta ils**

<span id="page-12-9"></span>This protocol defines a single port type.

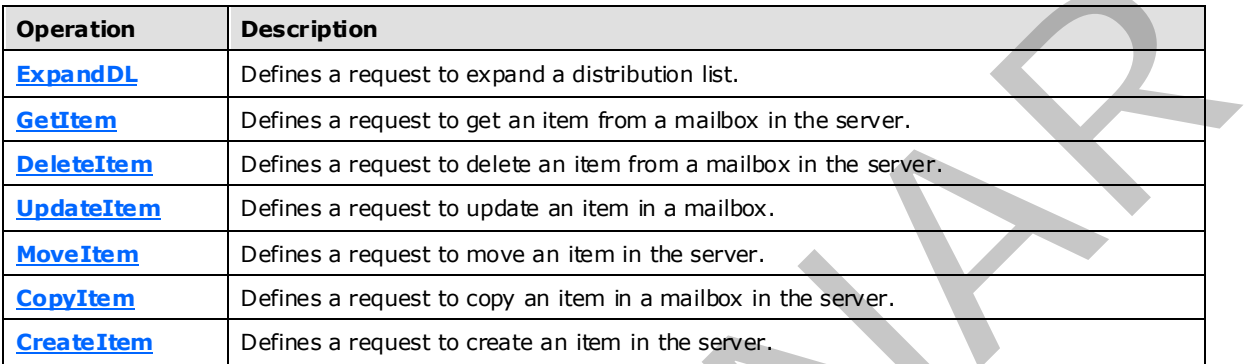

## <span id="page-12-2"></span>**3.1.1 Server Abstract Data Model**

<span id="page-12-10"></span><span id="page-12-7"></span>This protocol is a stateless protocol.

#### <span id="page-12-3"></span>**3.1.2 Timers**

<span id="page-12-8"></span>None.

#### <span id="page-12-4"></span>**3.1.3 Initialization**

<span id="page-12-6"></span>None.

## <span id="page-12-5"></span>**3.1.4 Server Message Processing Events and Sequencing**

This protocol includes the operations listed in the following table.

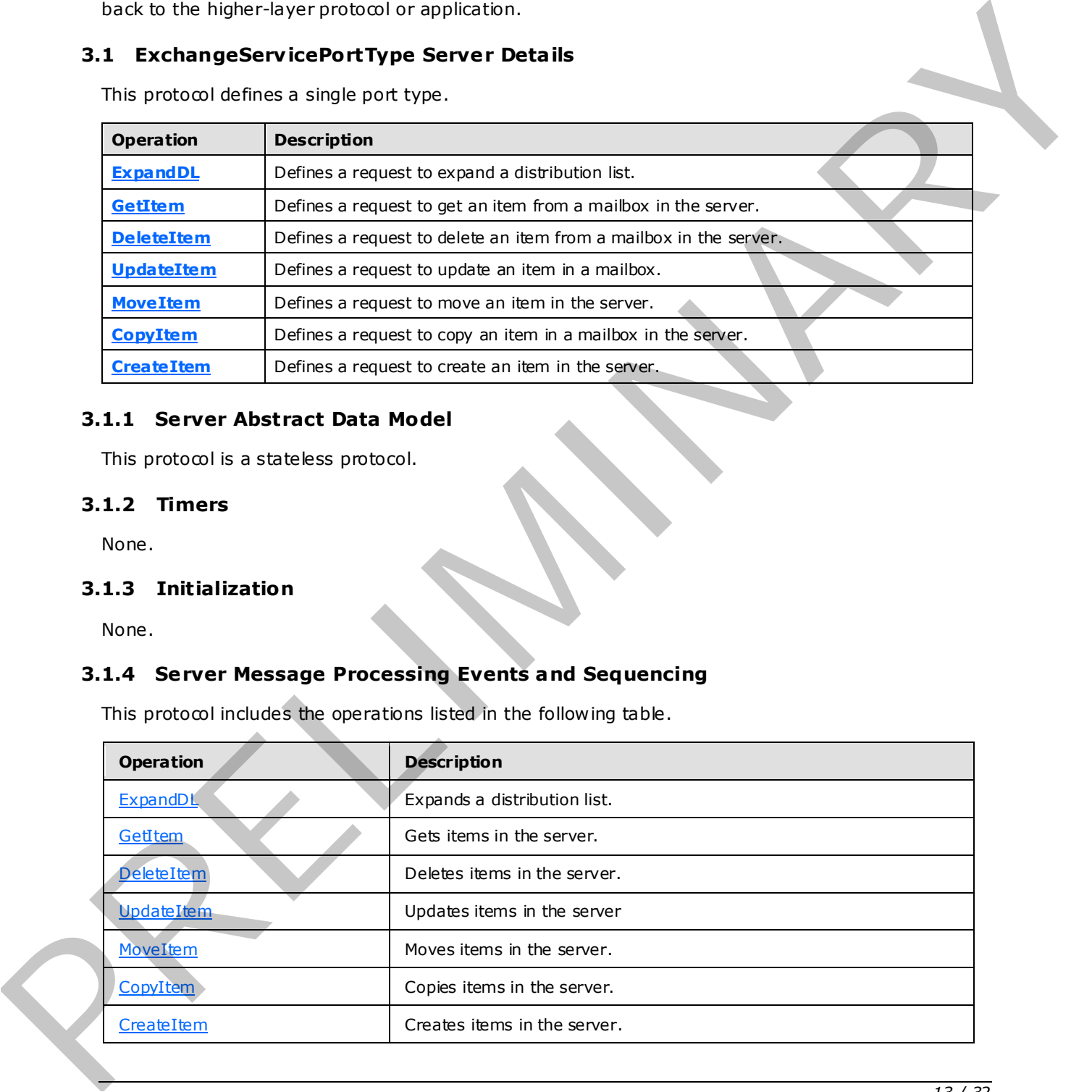

*[MS-OXWSDLIST] — v20090712 Distribution List Creation and Usage Web Service Protocol Specification* 

 *Copyright © 2008 Microsoft Corporation.* 

## <span id="page-13-0"></span>**3.1.4.1 ExpandDL**

<span id="page-13-4"></span>**ExpandDL** defines a request to expand a distribution list.

Request

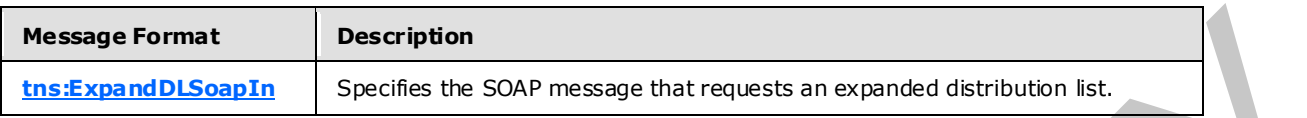

Response

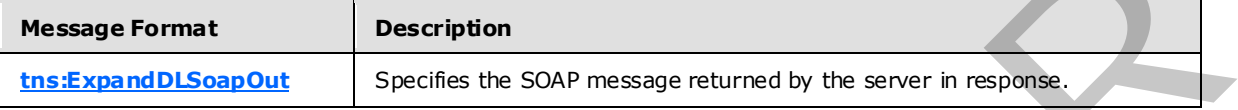

#### <span id="page-13-1"></span>**3.1.4.1.1 ExpandDL Complex Types**

The following XML schema complex type definitions are specific to this operation.

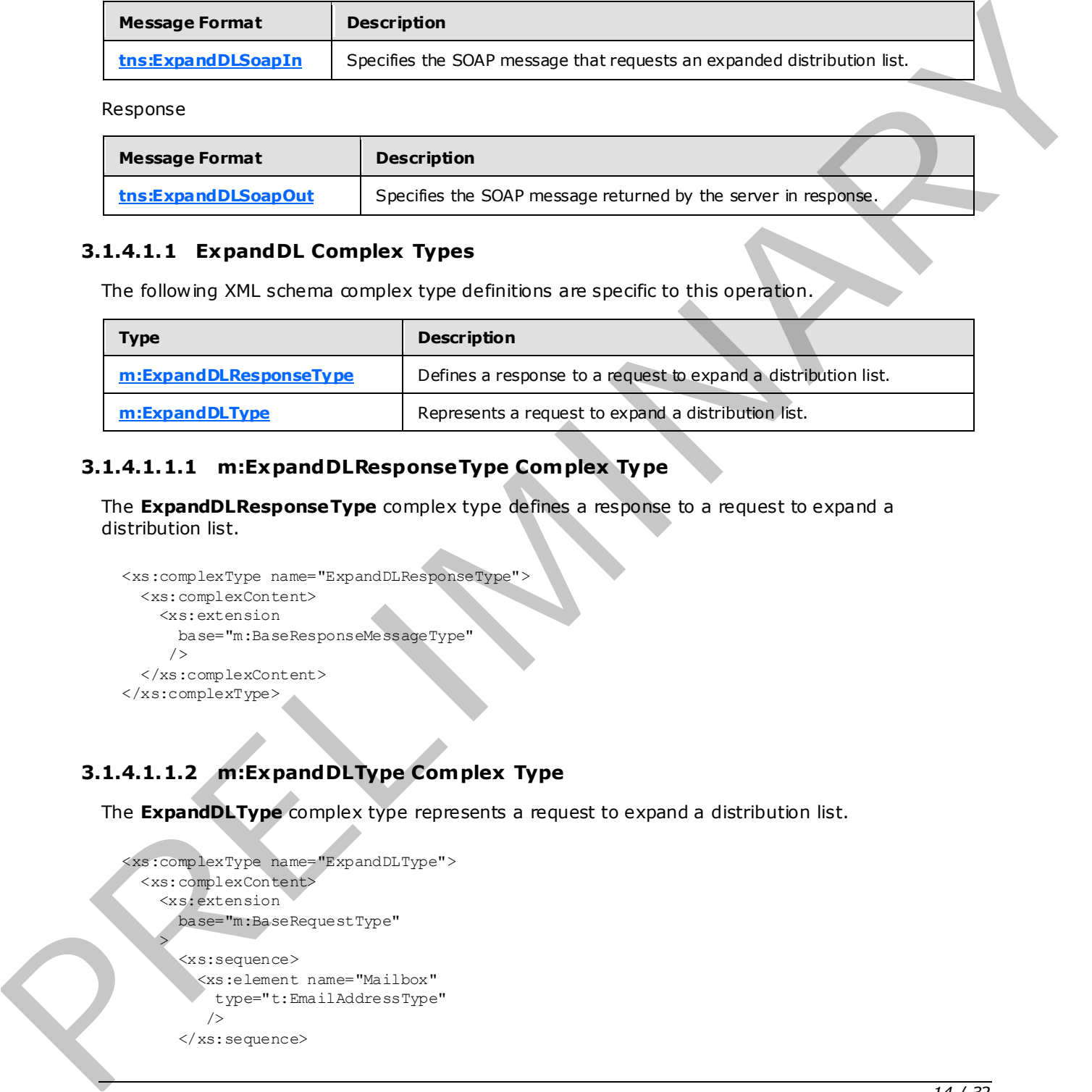

## <span id="page-13-2"></span>**3.1.4.1.1.1 m:ExpandDLResponseType Complex Type**

The **ExpandDLResponseType** complex type defines a response to a request to expand a distribution list.

```
<xs:complexType name="ExpandDLResponseType'
  <xs:complexContent> 
     <xs:extension 
       base="m:BaseResponseMessageType" 
      />
   </xs:complexContent> 
</xs:complexType>
```
## <span id="page-13-3"></span>**3.1.4.1.1.2 m:ExpandDLType Complex Type**

The **ExpandDLType** complex type represents a request to expand a distribution list.

```
<xs:complexType name="ExpandDLType"> 
   <xs:complexContent> 
     <xs:extension 
       base="m:BaseRequestType" 
\rightarrow <xs:sequence> 
         <xs:element name="Mailbox" 
           type="t:EmailAddressType" 
         / </xs:sequence>
```
*[MS-OXWSDLIST] — v20090712 Distribution List Creation and Usage Web Service Protocol Specification* 

 *Copyright © 2008 Microsoft Corporation.* 

 *Release: Sunday, July 12, 2009* 

*14 / 32*

```
 </xs:extension> 
   </xs:complexContent> 
</xs:complexType>
```
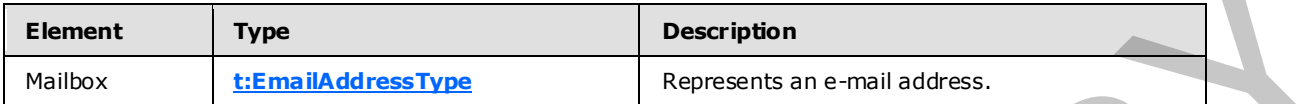

#### <span id="page-14-0"></span>**3.1.4.1.2 ExpandDL Elements**

The following XML schema element definitions are specific to this operation.

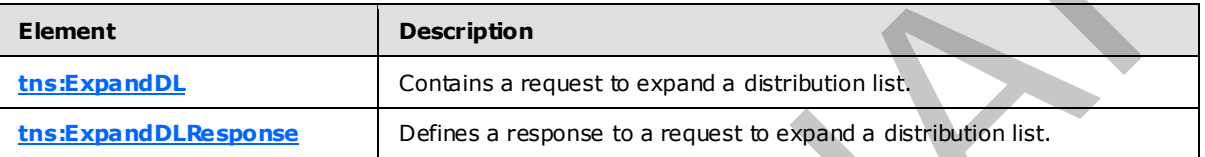

#### <span id="page-14-1"></span>**3.1.4.1.2.1 ExpandDL Element**

The **ExpandDL** element defines a request to expand a distribution list.

```
<xs:element name="ExpandDL" 
  type="m:ExpandDLType" 
/
```
## <span id="page-14-2"></span>**3.1.4.1.2.2 ExpandDLResponse Element**

The **ExpandDLResponse** element defines a response to a request to expand a distribution list.

```
<xs:element name="ExpandDLResponse" 
  type="m:ExpandDLResponseType" 
 />
```
#### <span id="page-14-3"></span>**3.1.4.1.3 ExpandDL Messages**

The following XML schema message definitions are specific to this operation.

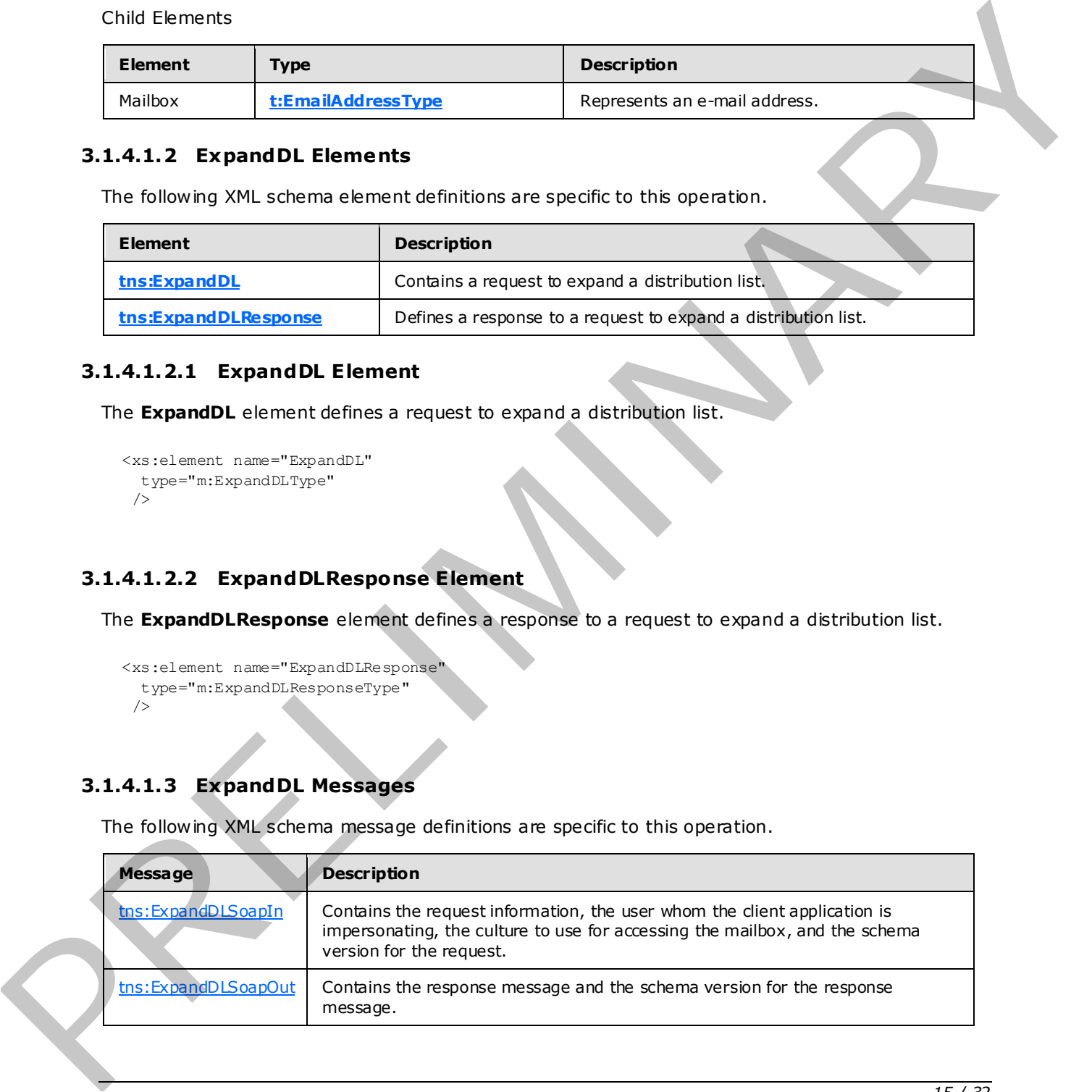

*[MS-OXWSDLIST] — v20090712 Distribution List Creation and Usage Web Service Protocol Specification* 

 *Copyright © 2008 Microsoft Corporation.* 

## <span id="page-15-0"></span>**3.1.4.1.3.1 tns:ExpandDLSoapIn**

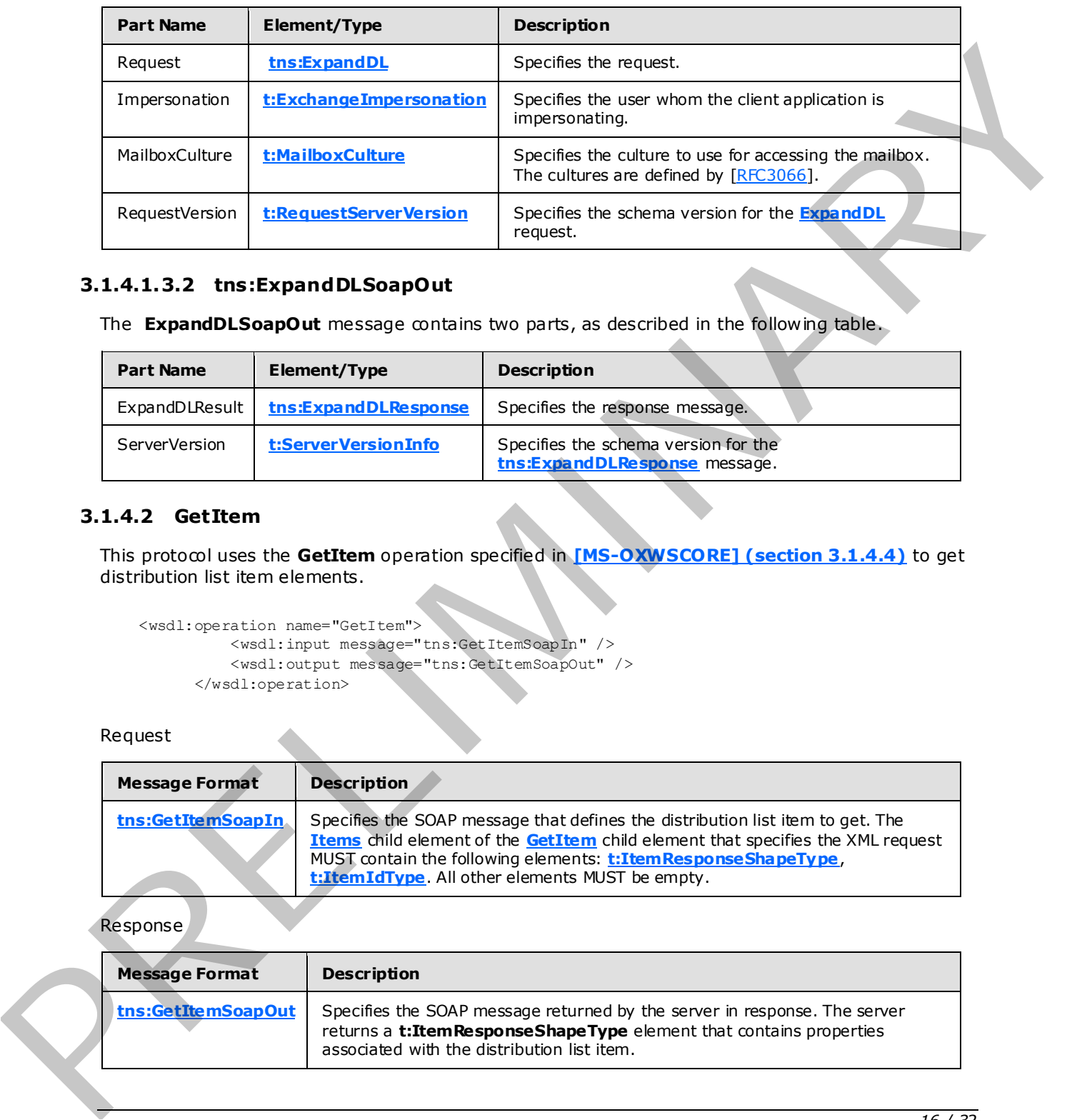

<span id="page-15-4"></span>The **ExpandDLSoapIn** message contains four parts, as described in the following table.

## <span id="page-15-1"></span>**3.1.4.1.3.2 tns:ExpandDLSoapOut**

<span id="page-15-5"></span>The **ExpandDLSoapOut** message contains two parts, as described in the following table.

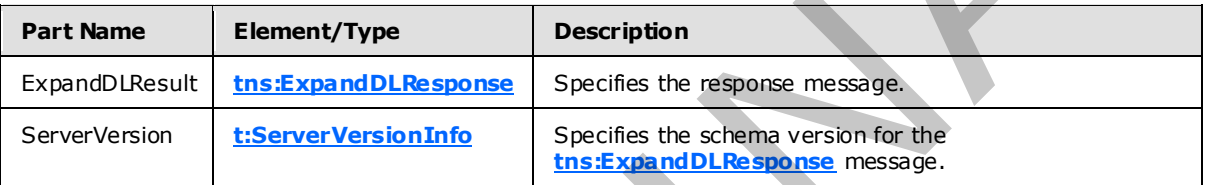

## <span id="page-15-2"></span>**3.1.4.2 GetItem**

<span id="page-15-3"></span>This protocol uses the **GetItem** operation specified in **[MS-OXWSCORE] (section 3.1.4.4)** to get distribution list item elements.

```
 <wsdl:operation name="GetItem"> 
           <wsdl:input message="tns:GetItemSoapIn" /> 
           <wsdl:output message="tns:GetItemSoapOut" /> 
       </wsdl:operation>
```
Request

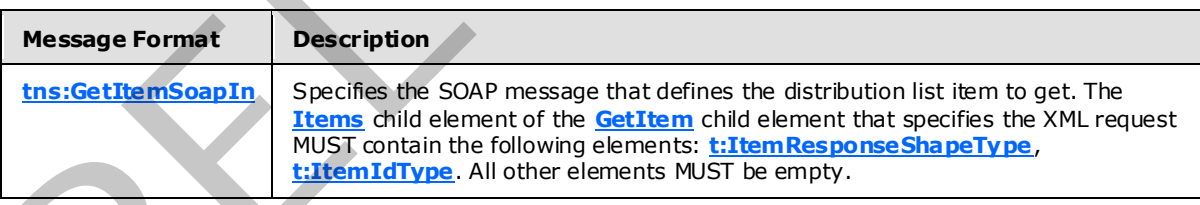

Response

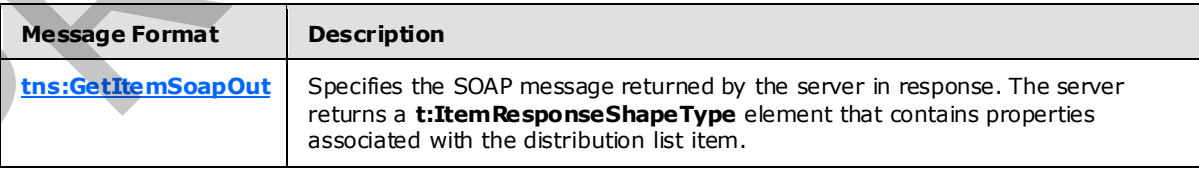

*[MS-OXWSDLIST] — v20090712 Distribution List Creation and Usage Web Service Protocol Specification* 

 *Copyright © 2008 Microsoft Corporation.* 

## <span id="page-16-0"></span>**3.1.4.3 De leteItem**

<span id="page-16-2"></span>This protocol uses the **DeleteItem** operation specified in **[\[MS-OXWSCORE\] \(section 3.1.4.3\)](%5bMS-OXWSCORE%5d.pdf)** to delete distribution list item elements.

```
<wsdl:operation name="DeleteItem"> 
             <wsdl:input message="tns:DeleteItemSoapIn" /> 
             <wsdl:output message="tns:DeleteItemSoapOut" />
```
#### Request

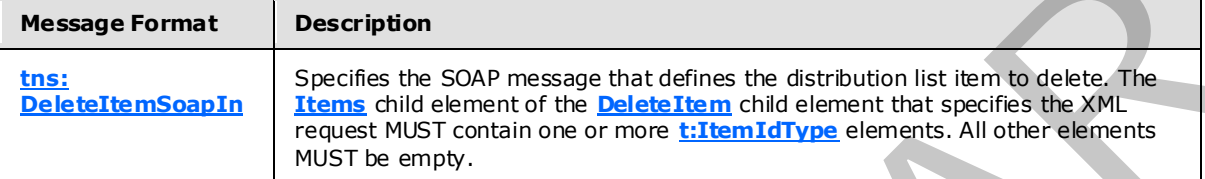

#### Response

<span id="page-16-3"></span>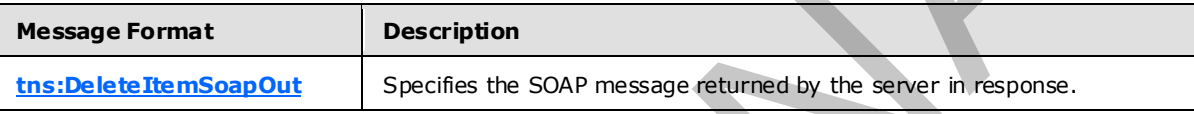

## <span id="page-16-1"></span>**3.1.4.4 UpdateItem**

This protocol uses the **UpdateItem** operation specified in **[MS-OXWSCORE] (section 3.1.4.7)** to update distribution list item elements.

```
<wsdl:operation name="UpdateItem"> 
             <wsdl:input message="tns:UpdateItemSoapIn" /> 
             <wsdl:output message="tns:UpdateItemSoapOut" /> 
         </wsdl:operation>
```
#### Request

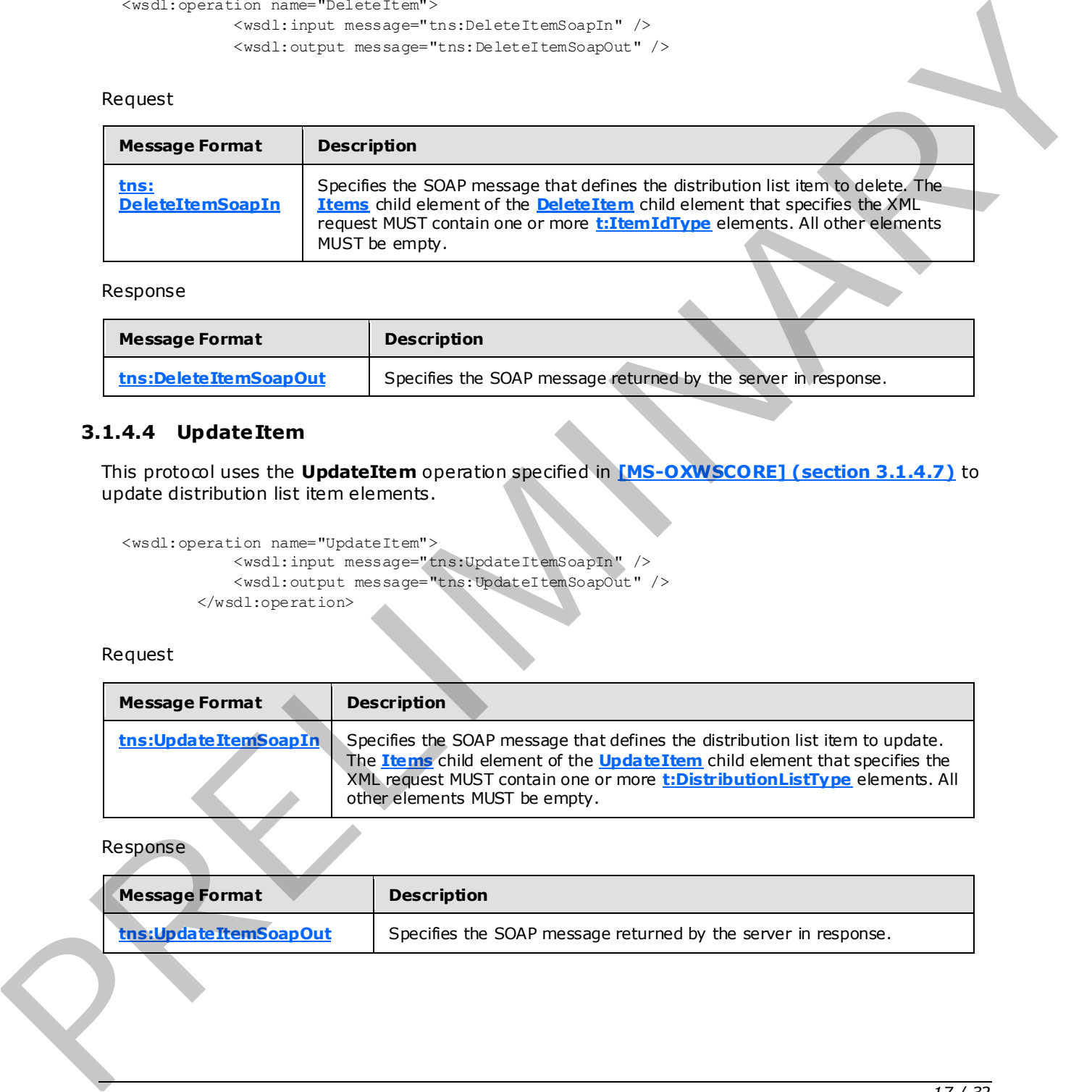

#### Response

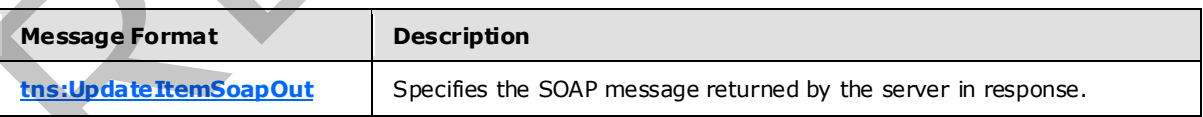

*[MS-OXWSDLIST] — v20090712 Distribution List Creation and Usage Web Service Protocol Specification* 

 *Copyright © 2008 Microsoft Corporation.* 

## <span id="page-17-0"></span>**3.1.4.5 MoveItem**

<span id="page-17-3"></span>This protocol uses the **MoveItem** operation specified in **[\[MS-OXWSCORE\] \(section 3.1.4.1\)](%5bMS-OXWSCORE%5d.pdf)** to move distribution list item elements.

```
<wsdl:operation name="MoveItem"> 
             <wsdl:input message="tns:MoveItemSoapIn" /> 
             <wsdl:output message="tns:MoveItemSoapOut" />
```
#### Request

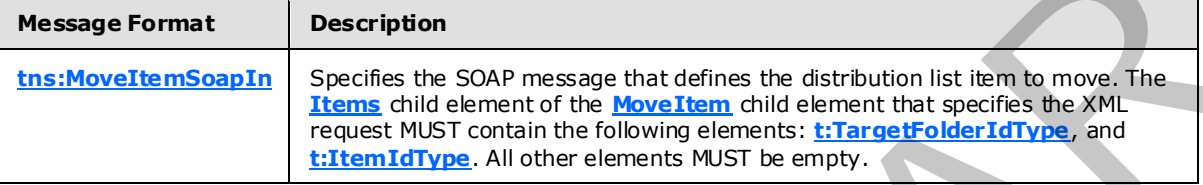

#### Response

<span id="page-17-4"></span>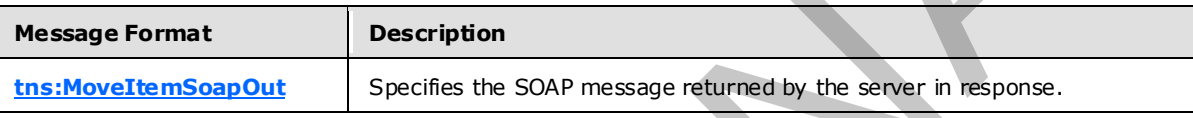

#### <span id="page-17-1"></span>**3.1.4.6 Copy Item**

This protocol uses the **CopyItem** operation specified in **[MS-OXWSCORE] (section 3.1.4.1)** to copy distribution list item elements.

```
<wsdl:operation name="CopyItem"> 
             <wsdl:input message="tns:CopyItemSoapIn" /> 
             <wsdl:output message="tns:CopyItemSoapOut" />
```
#### Request

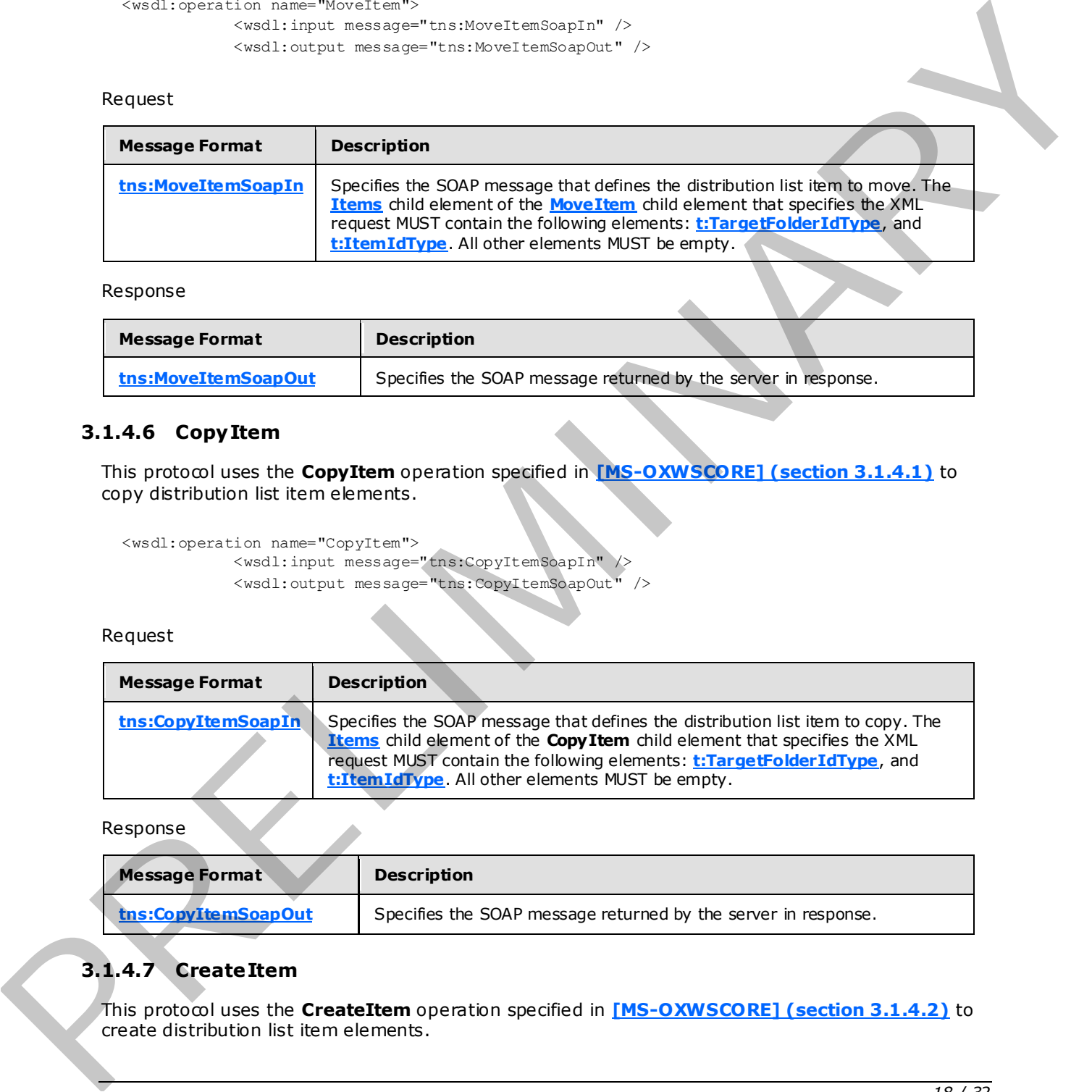

Response

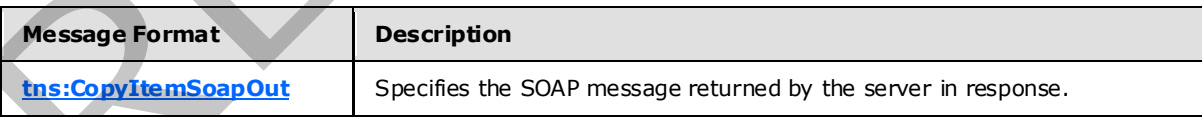

## <span id="page-17-2"></span>**3.1.4.7 CreateItem**

<span id="page-17-5"></span>This protocol uses the **CreateItem** operation specified in **[MS-OXWSCORE] (section 3.1.4.2)** to create distribution list item elements.

*[MS-OXWSDLIST] — v20090712 Distribution List Creation and Usage Web Service Protocol Specification* 

 *Copyright © 2008 Microsoft Corporation.* 

```
<wsdl:operation name="CreateItem"> 
     <wsdl:input message="tns:CreateItemSoapIn" /> 
      <wsdl:output message="tns:CreateItemSoapOut" /> 
</wsdl:operation>
```
#### Request

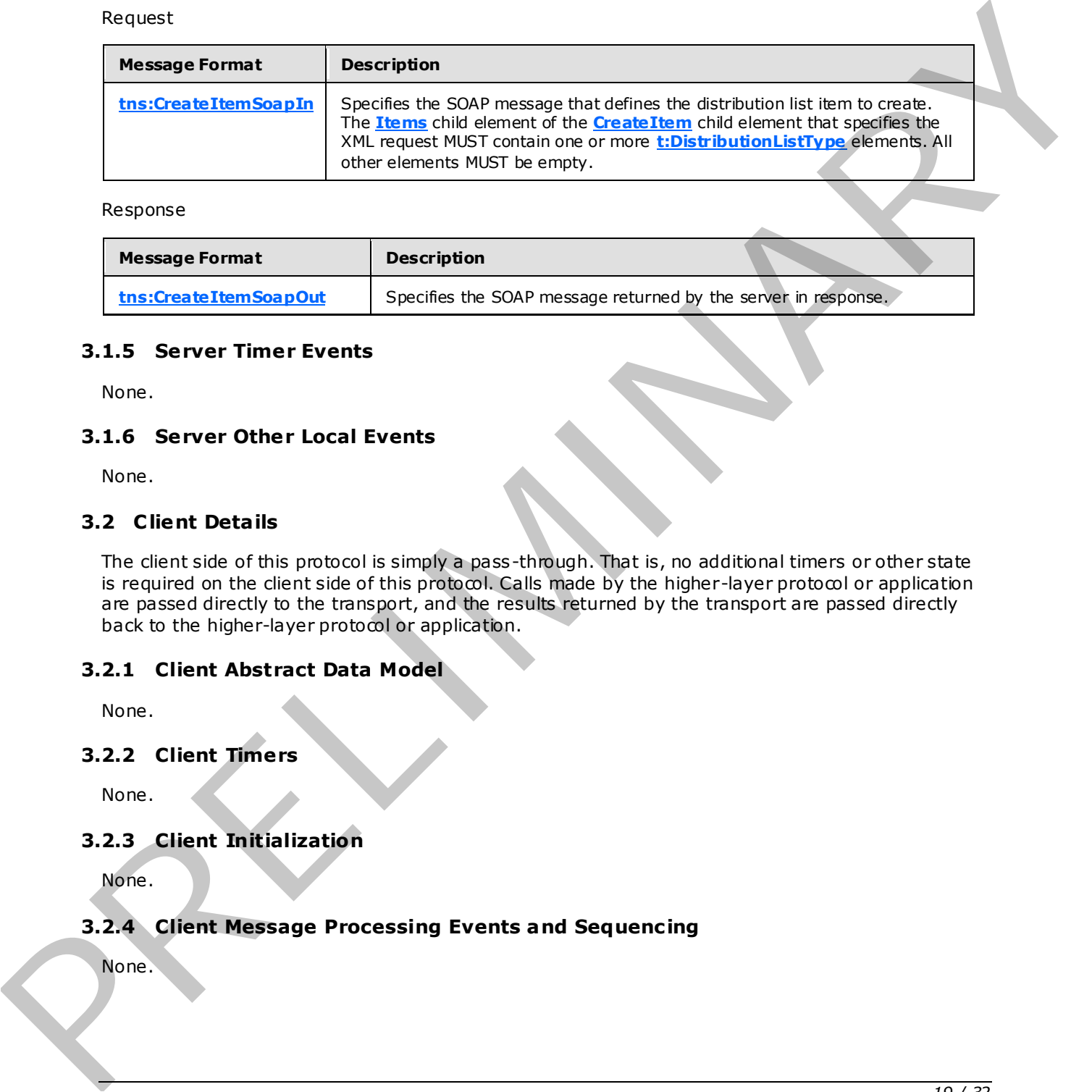

#### Response

<span id="page-18-13"></span>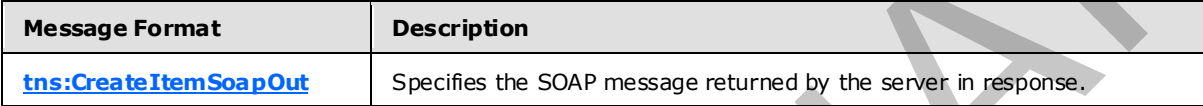

#### <span id="page-18-0"></span>**3.1.5 Server Timer Events**

<span id="page-18-12"></span>None.

#### <span id="page-18-1"></span>**3.1.6 Server Other Local Events**

<span id="page-18-10"></span>None.

#### <span id="page-18-2"></span>**3.2 C lient Deta ils**

The client side of this protocol is simply a pass-through. That is, no additional timers or other state is required on the client side of this protocol. Calls made by the higher-layer protocol or application are passed directly to the transport, and the results returned by the transport are passed directly back to the higher-layer protocol or application.

#### <span id="page-18-3"></span>**3.2.1 Client Abstract Data Model**

<span id="page-18-11"></span><span id="page-18-7"></span>None.

#### <span id="page-18-4"></span>**3.2.2 Client Timers**

<span id="page-18-8"></span>None.

#### <span id="page-18-5"></span>**3.2.3 Client Initialization**

<span id="page-18-9"></span>None.

## <span id="page-18-6"></span>**3.2.4 Client Message Processing Events and Sequenc ing**

None.

 *Copyright © 2008 Microsoft Corporation.* 

## <span id="page-19-0"></span>**3.2.5 Client Timer Events**

None.

#### <span id="page-19-1"></span>**3.2.6 Client Other Local Events**

None. PRELIGION ANTIQUES

*[MS-OXWSDLIST] — v20090712 Distribution List Creation and Usage Web Service Protocol Specification* 

 *Copyright © 2008 Microsoft Corporation.* 

 *Release: Sunday, July 12, 2009* 

*20 / 32*

# <span id="page-20-0"></span>**4 Protocol Examples**

None.

*[MS-OXWSDLIST] — v20090712 Distribution List Creation and Usage Web Service Protocol Specification* 

 *Copyright © 2008 Microsoft Corporation.* 

 *Release: Sunday, July 12, 2009* 

*21 / 32* PRELIGION ANTIQUES

# <span id="page-21-4"></span><span id="page-21-0"></span>**5 Security**

## <span id="page-21-1"></span>**5.1 Security Considerations for Implementers**

<span id="page-21-5"></span><span id="page-21-3"></span><span id="page-21-2"></span>This protocol does not use additional security mechanisms.

# **5.2 Index of Security Parameters**  S.2 Index of Security Parameters

None.

*[MS-OXWSDLIST] — v20090712 Distribution List Creation and Usage Web Service Protocol Specification* 

 *Copyright © 2008 Microsoft Corporation.* 

# <span id="page-22-0"></span>**6 Appendix A: Full WSDL**

<span id="page-22-3"></span>The following table lists the **[XML](%5bMS-OXGLOS%5d.pdf)** files that are required to implement the functionality that is specified in this document. The contents of each file are included in this section.

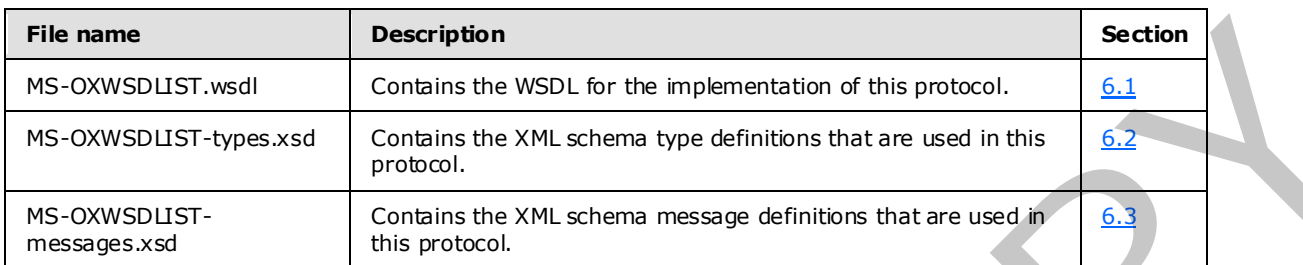

These files need to be placed in a common folder for the WSDL to validate and operate. Also, any schema files that are included in or imported into the MS-OXWSGTRM-types.xsd or MS-OXWSGTRMmessages.xsd schemas need to be placed in the common folder with these files.

#### <span id="page-22-1"></span>**6.1 WSDL**

<span id="page-22-2"></span>This section contains the contents of the MS-OXWSDLIST.wsdl file.

#### MS-OXWSDLIST.wsdl file:

```
<?xml version="1.0" encoding="utf-8"?> 
              <wsdl:definitions xmlns:soap="http://schemas.xmlsoap.org/wsdl/soap/" 
              xmlns:tns="http://schemas.microsoft.com/exchange/services/2006/messages" 
             xmlns:s="http://www.w3.org/2001/XMLSchema" xmlns:wsdl="http://schemas.xmlsoap.org/wsdl/" 
             xmlns:t="http://schemas.microsoft.com/exchange/services/2006/types" 
             targetNamespace="http://schemas.microsoft.com/exchange/services/2006/messages"> 
              <wsdl:types> 
              <xs:schema id="messages" elementFormDefault="qualified" version="Exchange2010" 
              xmlns:m="http://schemas.microsoft.com/exchange/services/2006/messages" 
             xmlns:tns="http://schemas.microsoft.com/exchange/services/2006/messages" 
             xmlns:t="http://schemas.microsoft.com/exchange/services/2006/types" 
              xmlns:xs="http://www.w3.org/2001/XMLSchema" 
              targetNamespace="http://schemas.microsoft.com/exchange/services/2006/messages" 
             xmlns="http://schemas.microsoft.com/exchange/services/2006/messages"> 
              <xs:import namespace="http://schemas.microsoft.com/exchange/services/2006/types" 
             schemaLocation="MS-OXWSCORE-types.xsd"/> 
              <xs:include schemaLocation="MS-OXWSDLIST-messages.xsd"/> 
              </xs:schema> 
              <xs:schema id="types" elementFormDefault="qualified" version="Exchange2010" 
              xmlns:t="http://schemas.microsoft.com/exchange/services/2006/types" 
              targetNamespace="http://schemas.microsoft.com/exchange/services/2006/types" 
              xmlns="http://schemas.microsoft.com/exchange/services/2006/types" 
             xmlns:tns="http://schemas.microsoft.com/exchange/services/2006/types" 
              xmlns:xs="http://www.w3.org/2001/XMLSchema"> 
              <xs:import namespace="http://www.w3.org/XML/1998/namespace"/> 
              </xs:schema> 
              </wsdl:types> 
              <wsdl:portType name="ExchangeServicePortType"> 
                        <wsdl:operation name="ExpandDL"> 
                           <wsdl:input message="tns:ExpandDLSoapIn" /> 
                           <wsdl:output message="tns:ExpandDLSoapOut" /> 
                       </wsdl:operation> 
              <wsdl:operation name="GetItem"> 
RE-manne Material Contents in the procedure of the procedure of the procedure of the procedure of the set of the set of the set of the set of the set of the set of the set of the set of the set of the set of the set of 
              <wsdl:input message="tns:GetItemSoapIn"/>
```
*[MS-OXWSDLIST] — v20090712 Distribution List Creation and Usage Web Service Protocol Specification* 

 *Copyright © 2008 Microsoft Corporation.* 

```
<wsdl:output message="tns:GetItemSoapOut"/> 
             </wsdl:operation> 
             <wsdl:operation name="CreateItem"> 
             <wsdl:input message="tns:CreateItemSoapIn"/> 
             <wsdl:output message="tns:CreateItemSoapOut"/> 
             </wsdl:operation> 
             <wsdl:operation name="DeleteItem"> 
             <wsdl:input message="tns:DeleteItemSoapIn"/> 
             <wsdl:output message="tns:DeleteItemSoapOut"/> 
             </wsdl:operation> 
             <wsdl:operation name="UpdateItem"> 
             <wsdl:input message="tns:UpdateItemSoapIn"/> 
             <wsdl:output message="tns:UpdateItemSoapOut"/> 
             </wsdl:operation> 
             <wsdl:operation name="MoveItem"> 
             <wsdl:input message="tns:MoveItemSoapIn"/> 
             <wsdl:output message="tns:MoveItemSoapOut"/> 
             </wsdl:operation> 
             <wsdl:operation name="CopyItem"> 
             <wsdl:input message="tns:CopyItemSoapIn"/> 
             <wsdl:output message="tns:CopyItemSoapOut"/> 
             </wsdl:operation> 
             </wsdl:portType> 
             <wsdl:binding name="ExchangeServiceBinding" type="tns:ExchangeServicePortType"> 
             <wsdl:documentation> 
             <wsi:Claim conformsTo="http://ws-i.org/profiles/basic/1.0" xmlns:wsi="http://ws-
             i.org/schemas/conformanceClaim/"/> 
             </wsdl:documentation> 
             <soap:binding style="document" transport="http://schemas.xmlsoap.org/soap/http"/> 
             <wsdl:operation name="GetItem"> 
             <soap:operation 
             soapAction="http://schemas.microsoft.com/exchange/services/2006/messages/GetItem"/> 
             <wsdl:input> 
             <soap:header message="tns:GetItemSoapIn" part="Impersonation" use="literal"/> 
             <soap:header message="tns:GetItemSoapIn" part="MailboxCulture" use="literal"/> 
             <soap:header message="tns:GetItemSoapIn" part="RequestVersion" use="literal"/> 
             <soap:header message="tns:GetItemSoapIn" part="TimeZoneContext" use="literal"/> 
             <soap:body parts="request" use="literal"/> 
             </wsdl:input> 
             <wsdl:output> 
             <soap:body parts="GetItemResult" use="literal"/> 
             <soap:header message="tns:GetItemSoapOut" part="ServerVersion" use="literal"/> 
             </wsdl:output> 
             </wsdl:operation> 
             <wsdl:operation name="CreateItem"> 
             <soap:operation 
             soapAction="http://schemas.microsoft.com/exchange/services/2006/messages/CreateItem"/> 
             <wsdl:input> 
             <soap:header message="tns:CreateItemSoapIn" part="Impersonation" use="literal"/> 
             <soap:header message="tns:CreateItemSoapIn" part="MailboxCulture" use="literal"/> 
             <soap:header message="tns:CreateItemSoapIn" part="RequestVersion" use="literal"/> 
             <soap:header message="tns:CreateItemSoapIn" part="TimeZoneContext" use="literal"/> 
             <soap:body parts="request" use="literal"/> 
             </wsdl:input> 
             <wsdl:output> 
             <soap:body parts="CreateItemResult" use="literal"/> 
             <soap:header message="tns:CreateItemSoapOut" part="ServerVersion" use="literal"/> 
             </wsdl:output> 
             </wsdl:operation> 
A considerable manipulation of the state of the state of the state of the state of the state of the state of the state of the state of the state of the state of the state of the state of the state of the state of the stat
```
*[MS-OXWSDLIST] — v20090712 Distribution List Creation and Usage Web Service Protocol Specification* 

 *Copyright © 2008 Microsoft Corporation.* 

 *Release: Sunday, July 12, 2009* 

*24 / 32*

```
<wsdl:operation name="DeleteItem"> 
             <soap:operation 
             soapAction="http://schemas.microsoft.com/exchange/services/2006/messages/DeleteItem"/> 
             <wsdl:input> 
             <soap:header message="tns:DeleteItemSoapIn" part="Impersonation" use="literal"/> 
             <soap:header message="tns:DeleteItemSoapIn" part="MailboxCulture" use="literal"/> 
             <soap:header message="tns:DeleteItemSoapIn" part="RequestVersion" use="literal"/> 
             <soap:body parts="request" use="literal"/> 
             </wsdl:input> 
             <wsdl:output> 
             <soap:body parts="DeleteItemResult" use="literal"/> 
             <soap:header message="tns:DeleteItemSoapOut" part="ServerVersion" use="literal"/> 
             </wsdl:output> 
             </wsdl:operation> 
             <wsdl:operation name="UpdateItem"> 
             <soap:operation 
             soapAction="http://schemas.microsoft.com/exchange/services/2006/messages/UpdateItem"/> 
             <wsdl:input> 
             <soap:header message="tns:UpdateItemSoapIn" part="Impersonation" use="literal"/> 
             <soap:header message="tns:UpdateItemSoapIn" part="MailboxCulture" use="literal"/> 
             <soap:header message="tns:UpdateItemSoapIn" part="RequestVersion" use="literal"/> 
             <soap:header message="tns:UpdateItemSoapIn" part="TimeZoneContext" use="literal"/> 
             <soap:body parts="request" use="literal"/> 
             </wsdl:input> 
             <wsdl:output> 
             <soap:body parts="UpdateItemResult" use="literal"/> 
             <soap:header message="tns:UpdateItemSoapOut" part="ServerVersion" use="literal"/> 
             </wsdl:output> 
             </wsdl:operation> 
             <wsdl:operation name="MoveItem"> 
             <soap:operation 
             soapAction="http://schemas.microsoft.com/exchange/services/2006/messages/MoveItem"/>
             <wsdl:input> 
             <soap:header message="tns:MoveItemSoapIn" part="Impersonation" use="literal"/> 
             <soap:header message="tns:MoveItemSoapIn" part="MailboxCulture" use="literal"/> 
             <soap:header message="tns:MoveItemSoapIn" part="RequestVersion" use="literal"/> 
             <soap:body parts="request" use="literal"/> 
             </wsdl:input> 
             <wsdl:output> 
             <soap:body parts="MoveItemResult" use="literal"/> 
             <soap:header message="tns:MoveItemSoapOut" part="ServerVersion" use="literal"/> 
             </wsdl:output> 
             </wsdl:operation> 
             <wsdl:operation name="CopyItem"> 
             <soap:operation 
             soapAction="http://schemas.microsoft.com/exchange/services/2006/messages/CopyItem"/> 
             <wsdl:input> 
             <soap:header message="tns:CopyItemSoapIn" part="Impersonation" use="literal"/> 
             <soap:header message="tns:CopyItemSoapIn" part="MailboxCulture" use="literal"/> 
             <soap:header message="tns:CopyItemSoapIn" part="RequestVersion" use="literal"/> 
              <soap:body parts="request" use="literal"/> 
              </wsdl:input> 
             <wsdl:output> 
             <soap:body parts="CopyItemResult" use="literal"/> 
             <soap:header message="tns:CopyItemSoapOut" part="ServerVersion" use="literal"/> 
             </wsdl:output> 
              </wsdl:operation> 
                       <wsdl:operation name="ExpandDL"> 
A considered to the considered transformation of the considered transformation of the considered transformation of the considered transformation of the construction of the construction of the construction of the construct
```
*[MS-OXWSDLIST] — v20090712 Distribution List Creation and Usage Web Service Protocol Specification* 

 *Copyright © 2008 Microsoft Corporation.* 

```
 <soap:operation 
             soapAction="http://schemas.microsoft.com/exchange/services/2006/messages/ExpandDL" /> 
                         <wsdl:input> 
                              <soap:header message="tns:ExpandDLSoapIn" part="Impersonation" 
            use="literal"/> 
                              <soap:header message="tns:ExpandDLSoapIn" part="MailboxCulture" 
            use="literal"/> 
                              <soap:header message="tns:ExpandDLSoapIn" part="RequestVersion" 
            use="literal"/> 
                              <soap:body parts="request" use="literal" /> 
                         </wsdl:input> 
                         <wsdl:output> 
                              <soap:body parts="ExpandDLResult" use="literal" /> 
                              <soap:header message="tns:ExpandDLSoapOut" part="ServerVersion" 
            use="literal"/> 
                         </wsdl:output> 
                      </wsdl:operation> 
             </wsdl:binding>
                 <wsdl:message name="ExpandDLSoapIn"> 
                      <wsdl:part name="request" element="tns:ExpandDL" /> 
                      <wsdl:part name="Impersonation" element="t:ExchangeImpersonation"/> 
                      <wsdl:part name="MailboxCulture" element="t:MailboxCulture"/> 
                      <wsdl:part name="RequestVersion" element="t:RequestServerVersion"/> 
                 </wsdl:message> 
                 <wsdl:message name="ExpandDLSoapOut"> 
                      <wsdl:part name="ExpandDLResult" element="tns:ExpandDLResponse" /> 
                      <wsdl:part name="ServerVersion" element="t:ServerVersionInfo"/> 
                  </wsdl:message> 
             <wsdl:message name="GetItemSoapIn"> 
             <wsdl:part name="request" element="tns:GetItem"/> 
             <wsdl:part name="Impersonation" element="t:ExchangeImpersonation"/> 
             <wsdl:part name="MailboxCulture" element="t:MailboxCulture"/> 
             <wsdl:part name="RequestVersion" element="t:RequestServerVersion"/> 
             <wsdl:part name="TimeZoneContext" element="t:TimeZoneContext"/> 
             </wsdl:message> 
             <wsdl:message name="GetItemSoapOut"> 
             <wsdl:part name="GetItemResult" element="tns:GetItemResponse"/> 
             <wsdl:part name="ServerVersion" element="t:ServerVersionInfo"/> 
             </wsdl:message> 
             <wsdl:message name="CreateItemSoapIn"> 
             <wsdl:part name="request" element="tns:CreateItem"/> 
             <wsdl:part name="Impersonation" element="t:ExchangeImpersonation"/> 
             <wsdl:part name="MailboxCulture" element="t:MailboxCulture"/> 
             <wsdl:part name="RequestVersion" element="t:RequestServerVersion"/> 
             <wsdl:part name="TimeZoneContext" element="t:TimeZoneContext"/> 
             </wsdl:message> 
             <wsdl:message name="CreateItemSoapOut"> 
             <wsdl:part name="CreateItemResult" element="tns:CreateItemResponse"/> 
             <wsdl:part name="ServerVersion" element="t:ServerVersionInfo"/> 
             </wsdl:message> 
             <wsdl:message name="DeleteItemSoapIn"> 
             <wsdl:part name="request" element="tns:DeleteItem"/> 
             <wsdl:part name="Impersonation" element="t:ExchangeImpersonation"/> 
             <wsdl:part name="MailboxCulture" element="t:MailboxCulture"/> 
             <wsdl:part name="RequestVersion" element="t:RequestServerVersion"/> 
             </wsdl:message> 
             <wsdl:message name="DeleteItemSoapOut"> 
             <wsdl:part name="DeleteItemResult" element="tns:DeleteItemResponse"/> 
             <wsdl:part name="ServerVersion" element="t:ServerVersionInfo"/> 
PRELIMINARY
```
*[MS-OXWSDLIST] — v20090712 Distribution List Creation and Usage Web Service Protocol Specification* 

 *Copyright © 2008 Microsoft Corporation.* 

```
</wsdl:message> 
              <wsdl:message name="UpdateItemSoapIn"> 
              <wsdl:part name="request" element="tns:UpdateItem"/> 
              <wsdl:part name="Impersonation" element="t:ExchangeImpersonation"/> 
              <wsdl:part name="MailboxCulture" element="t:MailboxCulture"/> 
              <wsdl:part name="RequestVersion" element="t:RequestServerVersion"/> 
              <wsdl:part name="TimeZoneContext" element="t:TimeZoneContext"/> 
              </wsdl:message> 
              <wsdl:message name="UpdateItemSoapOut"> 
              <wsdl:part name="UpdateItemResult" element="tns:UpdateItemResponse"/> 
              <wsdl:part name="ServerVersion" element="t:ServerVersionInfo"/> 
              </wsdl:message> 
              <wsdl:message name="MoveItemSoapIn"> 
              <wsdl:part name="request" element="tns:MoveItem"/> 
              <wsdl:part name="Impersonation" element="t:ExchangeImpersonation"/> 
              <wsdl:part name="MailboxCulture" element="t:MailboxCulture"/> 
              <wsdl:part name="RequestVersion" element="t:RequestServerVersion"/> 
              </wsdl:message> 
              <wsdl:message name="MoveItemSoapOut"> 
              <wsdl:part name="MoveItemResult" element="tns:MoveItemResponse"/> 
              <wsdl:part name="ServerVersion" element="t:ServerVersionInfo"/> 
              </wsdl:message> 
              <wsdl:message name="CopyItemSoapIn"> 
              <wsdl:part name="request" element="tns:CopyItem"/> 
              <wsdl:part name="Impersonation" element="t:ExchangeImpersonation"
              <wsdl:part name="MailboxCulture" element="t:MailboxCulture"/> 
              <wsdl:part name="RequestVersion" element="t:RequestServerVersion"/> 
              </wsdl:message> 
              <wsdl:message name="CopyItemSoapOut"> 
              <wsdl:part name="CopyItemResult" element="tns:CopyItemResponse"/> 
              <wsdl:part name="ServerVersion" element="t:ServerVersionInfo"/> 
              </wsdl:message> 
              </wsdl:definitions> 
School and the result of the state of the state of the state of the state of the state of the state of the state of the state of the state of the state of the state of the state of the state of the state of the state of t
```
#### <span id="page-26-0"></span>**6.2 Types Schema**

<span id="page-26-1"></span>This section contains the contents of the MS-OXWSDLIST-types.xsd file and information about additional files that this schema file requires to operate correctly.

For MS-OXWSDLIST-types.xsd to operate correctly the file shown in the following table needs to be present in the folder that contains the WSDL, types schema and messages schema files for this protocol.

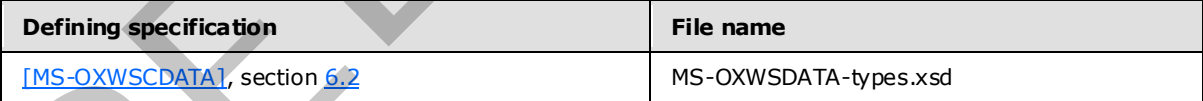

MS-OXWSDLIST-types.xsd file:

```
<?xml version="1.0" encoding="utf-8"?> 
<xs:schema xmlns:t="http://schemas.microsoft.com/exchange/services/2006/types" 
xmlns:tns="http://schemas.microsoft.com/exchange/services/2006/types" 
xmlns:xs="http://www.w3.org/2001/XMLSchema" 
targetNamespace="http://schemas.microsoft.com/exchange/services/2006/types" 
elementFormDefault="qualified" version="Exchange2010" id="types">
     <xs:import namespace="http://www.w3.org/XML/1998/namespace"/>
```
*[MS-OXWSDLIST] — v20090712 Distribution List Creation and Usage Web Service Protocol Specification* 

 *Copyright © 2008 Microsoft Corporation.* 

```
 <xs:include schemaLocation="MS-OXWSCDATA-types.xsd"/> 
                     <xs:complexType name="ArrayOfDLExpansionType"> 
                          <xs:sequence> 
                                <xs:element name="Mailbox" type="t:EmailAddressType" minOccurs="0" 
              maxOccurs="unbounded"/> 
                          </xs:sequence> 
                          <xs:attributeGroup ref="t:FindResponsePagingAttributes"/> 
                     </xs:complexType> 
                     <xs:complexType name="DistributionListType"> 
                          <xs:complexContent> 
                                <xs:extension base="t:ItemType"> 
                                      <xs:sequence> 
                                            <xs:element name="DisplayName" type="xs:string" minOccurs="0"/> 
                                            <xs:element name="FileAs" type="xs:string" minOccurs="0"/> 
                                            <xs:element name="ContactSource" type="t:ContactSourceType" 
              minOccurs="0"/> 
                                            <xs:element name="Members" type="t:MembersListType" minOccurs="0"/> 
                                      </xs:sequence> 
                                </xs:extension> 
                          </xs:complexContent> 
                     </xs:complexType> 
                     <xs:simpleType name="MemberStatusType"> 
                          <xs:restriction base="xs:string"> 
                                <xs:enumeration value="Unrecognized"/> 
                                <xs:enumeration value="Normal"/> 
                                <xs:enumeration value="Demoted"/> 
                          </xs:restriction> 
                     </xs:simpleType> 
                     <xs:complexType name="MembersListType"> 
                          <xs:sequence> 
                                <xs:element name="Member" type="t:MemberType" minOccurs="0" 
              maxOccurs="unbounded"/> 
                           </xs:sequence> 
                     </xs:complexType> 
                     <xs:complexType name="MemberType"> 
                          <xs:sequence> 
                                <xs:element name="Mailbox" type="t:EmailAddressType" minOccurs="0"/> 
                                <xs:element name="Status" type="t:MemberStatusType" minOccurs="0"/> 
                          </xs:sequence> 
                          <xs:attribute name="Key" type="xs:string" use="optional"/> 
                     </xs:complexType> 
              </xs:schema> 
Contract the proposition of the state of the state of the state of the state of the state of the state of the state of the state of the state of the state of the state of the state of the state of the state of the state o
```
#### <span id="page-27-0"></span>**6.3 Messages Schema**

<span id="page-27-1"></span>This section contains the contents of the MS-OXWSDLIST-messages.xsd file and information about additional files that this schema file requires to operate correctly.

For MS-OXWSDLIST-messages.xsd to operate correctly the file shown in the following table needs to be present in the folder that contains the WSDL, types schema and messages schema files for this protocol.

*[MS-OXWSDLIST] — v20090712 Distribution List Creation and Usage Web Service Protocol Specification* 

 *Copyright © 2008 Microsoft Corporation.* 

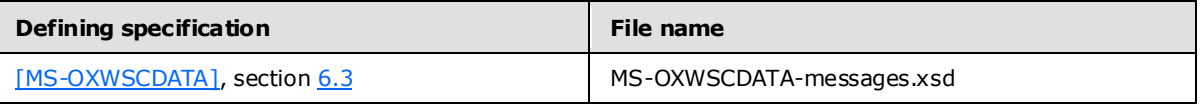

MS-OXWSDLIST-Messages.xsd file:

```
<?xml version="1.0" encoding="utf-8"?> 
            <xs:schema xmlns:m="http://schemas.microsoft.com/exchange/services/2006/messages" 
            xmlns:tns="http://schemas.microsoft.com/exchange/services/2006/messages" 
            xmlns:t="http://schemas.microsoft.com/exchange/services/2006/types" 
            xmlns:xs="http://www.w3.org/2001/XMLSchema" 
            targetNamespace="http://schemas.microsoft.com/exchange/services/2006/m essages" 
            elementFormDefault="qualified" version="Exchange2010" id="messages"> 
                       <xs:include schemaLocation="MS-OXWSCDATA-messages.xsd"/> 
                  <xs:import namespace="http://schemas.microsoft.com/exchange/services/2006/types" 
            schemaLocation="MS-OXWSCDATA-types.xsd"/> 
                  <xs:complexType name="ExpandDLType"> 
                       <xs:complexContent> 
                            <xs:extension base="m:BaseRequestType"> 
                                 <xs:sequence> 
                                      <xs:element name="Mailbox" type="t:EmailAddressType"/> 
                                 </xs:sequence> 
                            </xs:extension> 
                       </xs:complexContent> 
                  </xs:complexType> 
                  <xs:element name="ExpandDL" type="m:ExpandDLType"/> 
                  <xs:complexType name="ExpandDLResponseMessageType"> 
                       <xs:complexContent> 
                            <xs:extension base="m:ResponseMessageType"> 
                                 <xs:sequence> 
                                      <xs:element name="DLExpansion" type="t:ArrayOfDLExpansionType" 
            minOccurs="0"/> 
                                 </xs:sequence> 
                                 <xs:attributeGroup ref="t:FindResponsePagingAttributes"/> 
                            </xs:extension> 
                       </xs:complexContent> 
                  </xs:complexType> 
                  <xs:complexType name="ExpandDLResponseType"> 
                       <xs:complexContent> 
                            <xs:extension base="m:BaseResponseMessageType"/> 
                       </xs:complexContent> 
                  </xs:complexType> 
                  <xs:element name="ExpandDLResponse" type="m:ExpandDLResponseType"/> 
            </xs:schema> 
PRELIMINARY
```
*[MS-OXWSDLIST] — v20090712 Distribution List Creation and Usage Web Service Protocol Specification* 

 *Copyright © 2008 Microsoft Corporation.* 

# <span id="page-29-0"></span>**7 Appendix B: Product Behavior**

<span id="page-29-1"></span>The information in this specification is applicable to the following product versions:

Microsoft Exchange Server 2010

Exceptions, if any, are noted below . If a service pack number appears with the product version, behavior changed in that service pack. The new behavior also applies to subsequent service packs of the product unless otherwise specified.

Unless otherwise specified, any statement of optional behavior in this specification prescribed using the terms SHOULD or SHOULD NOT implies product behavior in accordance with the SHOULD or SHOULD NOT prescription. Unless otherwise specified, the term MAY implies that the product does not follow the prescription. Frequencies and particular and the service particular temperature in product version,<br>between the product mass can be two schemes the more between state spines to subsequent service parts of<br>the product mass channels is pe

*[MS-OXWSDLIST] — v20090712 Distribution List Creation and Usage Web Service Protocol Specification* 

 *Copyright © 2008 Microsoft Corporation.* 

# <span id="page-30-0"></span>**8 Change Tracking**

<span id="page-30-1"></span>This section will report content and/or editorial changes, beginning with the next release.

*[MS-OXWSDLIST] — v20090712 Distribution List Creation and Usage Web Service Protocol Specification* 

 *Copyright © 2008 Microsoft Corporation.* 

# <span id="page-31-0"></span>**9 Index**

## **A**

**[Applicability](#page-6-5)** 

## **C**

Capability negotiation Change tracking Client abstract data model initialization message processing overview sequencing rules timers

#### **F**

Full WSDL

#### **G**

Glossary

#### **I**

**Introduction** 

#### **M**

Messages overview syntax transport

#### **P**

**Preconditions Prerequisites** Product behavior

## **R**

References **informative** normative Relationship to other protocols

## **S**

**Security** implementer considerations overview parameter index Server abstract data model initialization local events message processing Contract of Americans Contract of Americans Contract of Americans Contract of Americans Contract of Americans Contract of Americans Contract of Americans Contract of Americans Contract of Americans Contract of Americans Co

*[MS-OXWSDLIST] — v20090712 Distribution List Creation and Usage Web Service Protocol Specification* 

 *Copyright © 2008 Microsoft Corporation.* 

 *Release: Sunday, July 12, 2009* 

[overview](#page-12-9) [sequencing rules](#page-18-13) [timer events](#page-12-6) [timers](#page-12-10) Standards assignments

**T**

Tracking changes

**V**

Vendor-extensible fields **Versioning**